## **RÉPUBLIQUE ALGÉRIENNE DÉMOCRATIQUE ET POPULAIRE**

**Ministère de l'Enseignement Supérieur et de la Recherche Scientifique**

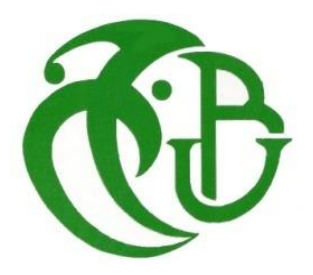

## **Université Saad DAHLAB – BLIDA 1 Institut d'Aéronautique et des Etudes Spatiales**

## **Projet de fin d'études**

Pour l'obtention du diplôme de Master

**Spécialité : CNS/ATM**

Communication, Navigation et Surveillance /Air Trafic Management

## **THÈME :**

**Contribution à la mise en œuvre d'un système ATM pour la prise en charge du mode S**

## **Présenté par :**

**AISSA EL BEY Mohamed Aymen BOUNEDJAR Abderrahman**

**Promoteur : Mm H. AZINE**

**Co-promoteur : M<sup>r</sup>M. LAGHA** 

**Promotion : 2017 - 2018**

# REMERCIMENTS

On tient, avant tout, à remercier ALLAH le tout puissant qui nous donne la force, la volonté, la santé et la patience pour affronter les obstacles de la vie.

Nous tenons à remercier Mr ELFSSIH, qui nous soutenu durant notre travail.

Nous voudrions témoigner toute notre gratitude et notre profond respect à Mr CHERCHAR.A pour sa disponibilité, ses orientations et sa patience qui ont constitué un apport considérable sans lequel ce travail n'aurait pas pu être mené.

Nous n'oublions pas de remercier Mr DOUAOUI, Mr TELLI.R et Mr BELKHEDRA.I pour leurs précieux conseils et pour toute l'aide qu'ils nous ont apportée.

Nous tenons à remercier chaleureusement tous les membres du jury pour leur disponibilité à évaluer notre travail.

En particulier Mme AZZINE.H pour l'aide qui qu'elle nous a fournie durant l'élaboration de ce mémoire.

Nous tenons également à remercier Mr LAGHA.M pour son implication et ses judicieux conseils.

**ملخص**

[إن](https://ar.wikipedia.org/wiki/%D8%A5%D9%86_%D9%88%D8%A3%D8%AE%D9%88%D8%A7%D8%AA%D9%87%D8%A7) نظام الرادار يوفر أقصى قدر من السيطرة و المراقبة للحركة الجوية, هذا العمل المتواضع يقوم بدراسة تطور كفاءة خدمة تجنب اإلصطدام بنظام المراقبة الجوية على أساس البيانات المأخودة من رادارين أين تتداخل مناطق الكشف الخاصة بها و إلرسال البيانات الخاصة با S mode و B-ADS نقوم بإ ستخدام فئتين من نسق ASTERIX **كلمات مفاتيح:** , S mode, B-ADS, ASTERIX نسق , تشفير بيانات الرادار,.المراقبة للحركة الجوية ,نظام الرادار

#### **Résumé**

Le système radar offre le maximum de contrôle et de surveillance pour le trafic aérien. Dans le but d'améliorer la surveillance et la précision Radar, il est recommander d'utiliser plusieurs Radar, dans ce contexte notre mémoire porte sur l'étude d'évaluation de l'efficacité d'un service d'anticollision du système ATM sur la base de données provenant de deux têtes radars dont les zones de détection se chevauchement et implémentant pour la transmission des données du mode S et ADS-B deux catégories du format Astérix.

**Mots clés :** Système radar ; ATM ; mode S ; ADS-B ; système d'anticollision ; trafic aérien ; décodage des données radar ; format ASTERIX.

#### **Abstract**

The radar system offers maximum control and monitoring for air traffic. This end-of-study memory deals with the evaluation study of the efficiency of an ATM system collision avoidance service based on data from two radar heads, whose detection zones overlap, and implementing for transmission data mode S and ADS-B two categories of Asterix format.

**Keyword:** radar system; ATM; mode S, ADS-B; anti-collision system; air traffic; decoding the radar data; ASTERIX format.

# **Sommaire**

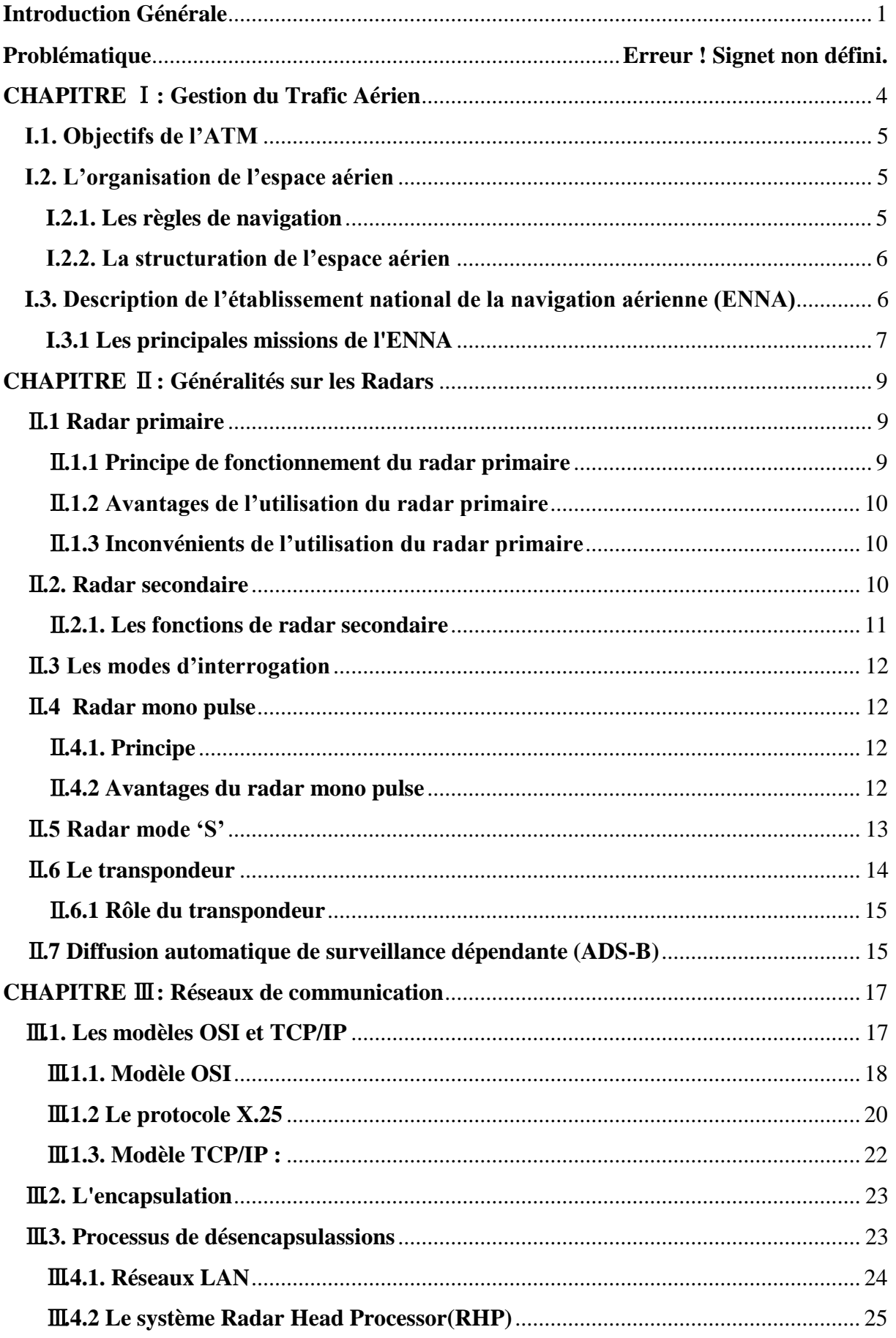

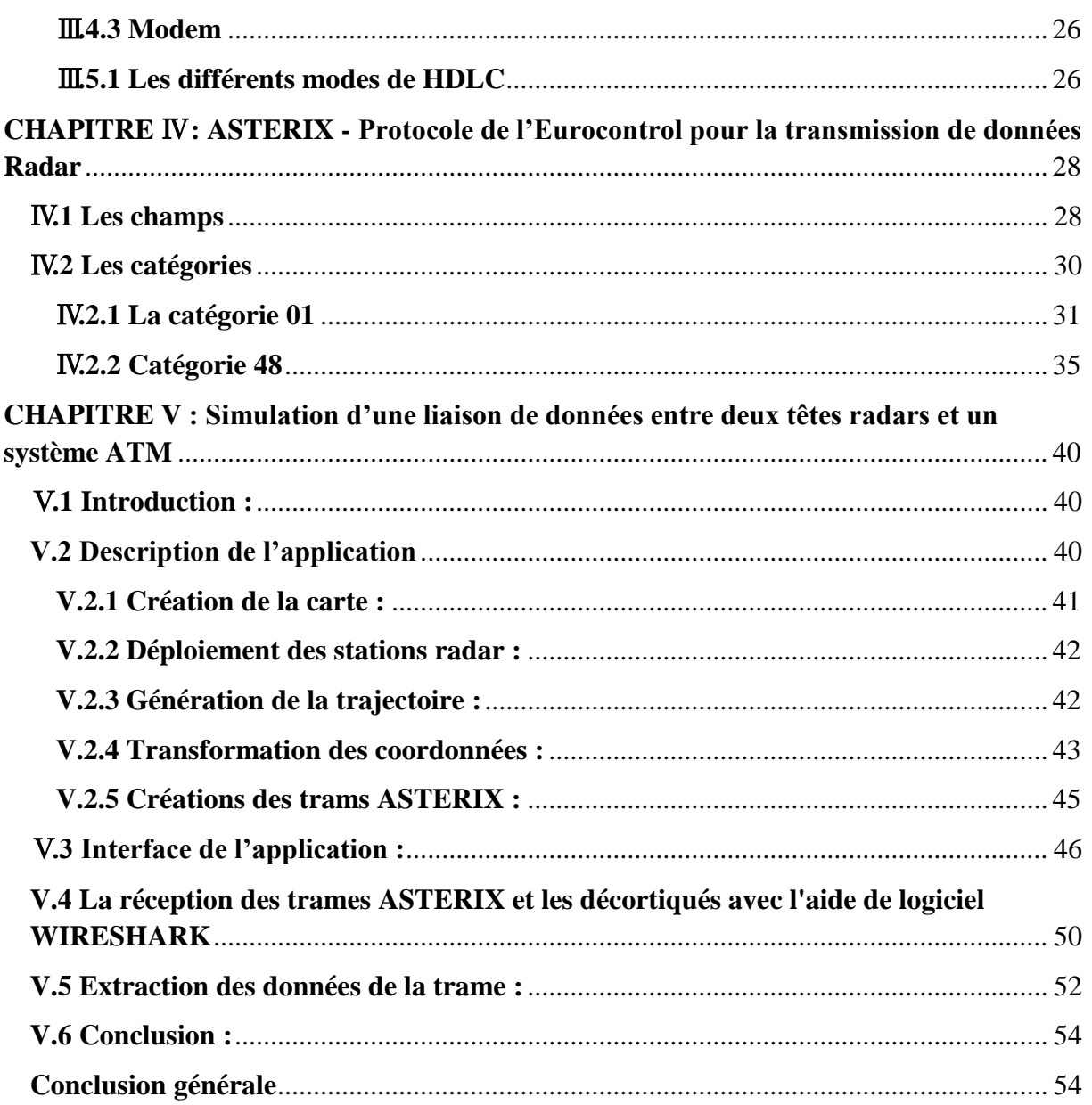

# **Liste des figures**

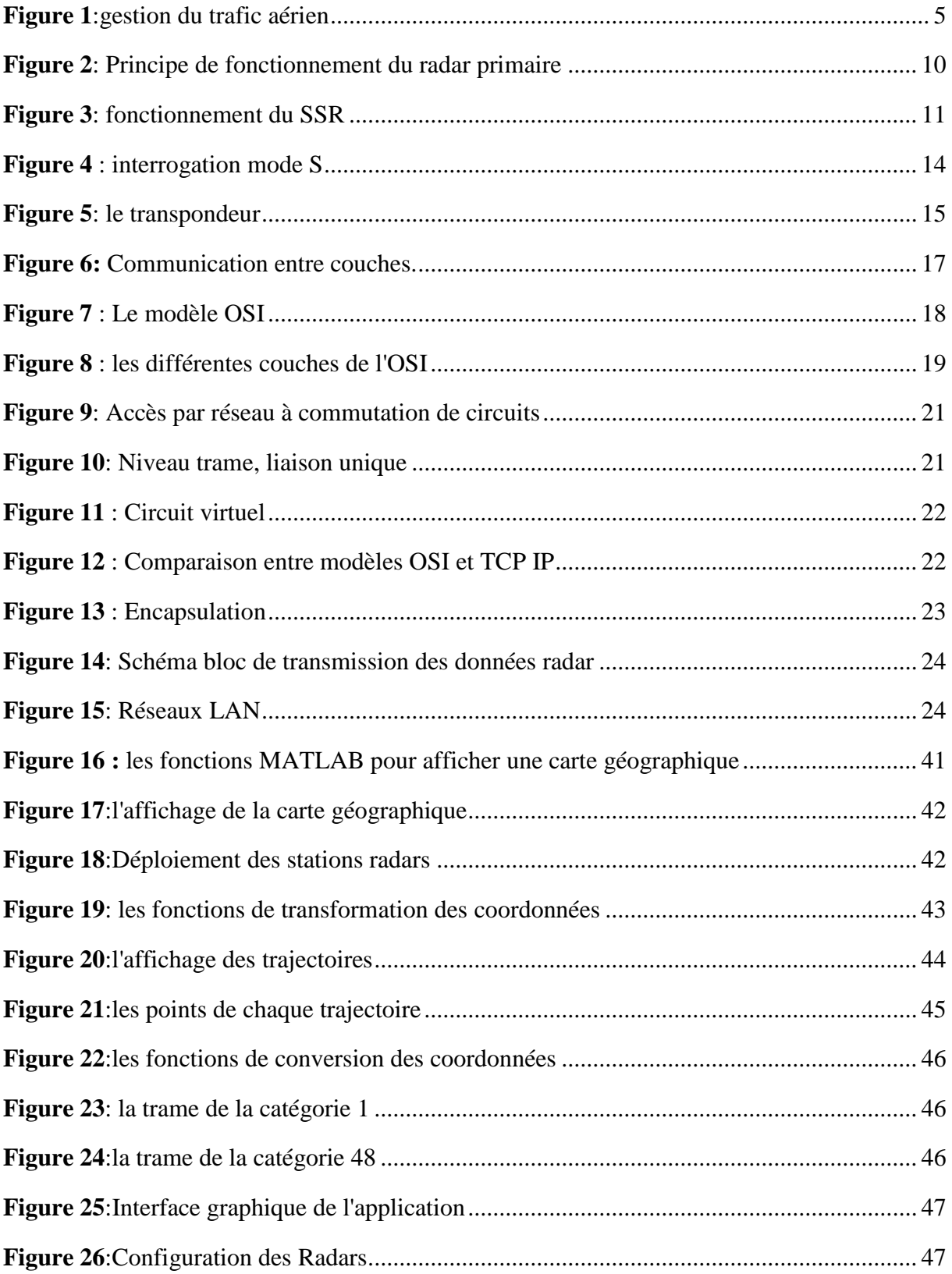

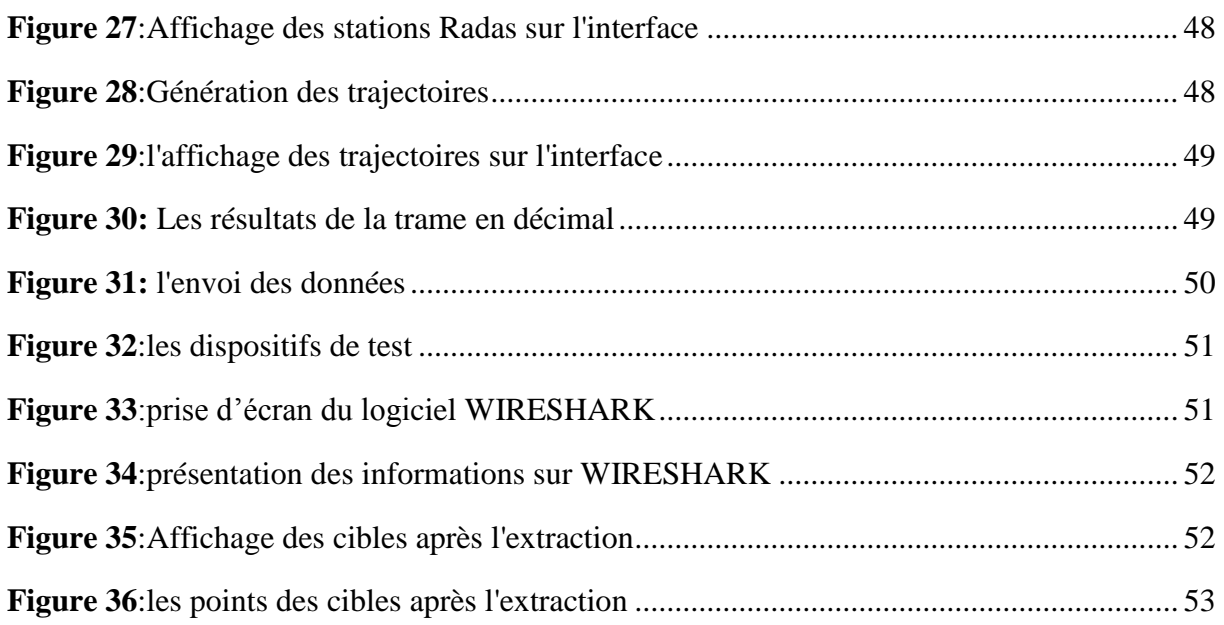

# **Liste des tableaux**

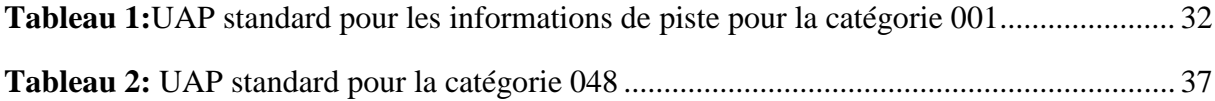

# **Liste des Abréviations**

- <span id="page-8-0"></span>OACI : International Civil Aviation Organization ou ICAO.
- SARP: Standards And Recommended Practices.
- ATM: Air Traffic Management.
- ENNA : Etablissement National de la Navigation Aérienne.
- ATC: Air Traffic Control.
- ASTERIX: All Purpose Structured Eurocontrol Radar Information eXchange
- ADS-B: Automatic Dependent Surveillance Broadcast
- ATS : Air Traffic System
- IHM : Les interactions Homme-machines
- IFR : Instrumental Flight Rules.
- IVAO: International Virtual Aviation Organisation.
- RVSM: Reduced Vertical Separation Minima.
- PSR: Primary Surveillance Radar
- SSR: Secondary Surveillance Radar
- CVC: Circuit Virtual Commuté
- RTA: Règlement Technique Aéronautique.
- ISS : Interface Service Spécifique.
- GPS : Global Positioning System.
- TCAS : Traffic Alert Collision Avoidance System
- OSI : Open System Interconnection
- TCP/IP : Transmission Control Protocol/Internet Protocol
- UDP: User Datagram Protocol.
- ETTD: Equipment Terminal de Traitement de Données.

ETCD : Equipment Terminal de Circuit de Donnés

HDLC: High-Level Data Link Control.

LARP: Link Access Procedure Balanced.

LAN: Local Area Network.

LCMS: Learning Content Management System.

RHP: Radar Head Processor

NSV: Node Supervisor.

FSPEC: Field SPECification.

RDP : Remote Desktop Protocol

PAU : Profil d'Application Utilisateur

## **Introduction Générale**

L'organisation de l'aviation civile internationale, OACI (ICAO en anglais pour International Civil Aviation Organization) est une organisation internationale qui dépend des nations unies. Son rôle est de participer à l'élaboration de normes qui permettent la standardisation des règles de gestion du transport aéronautique international. Son siège social est situé à Montréal.

En outre, elle s'efforce essentiellement à établir entre ses états membres et l'industrie un consensus sur les SARP et les politiques internationales, et parallèlement à de nombreux autres programmes et priorités, l'OACI coordonne l'assistance et renforce les capacités des états, en appui à de nombreux objectifs de développement de l'aviation, produit des plans mondiaux pour coordonner les progrès stratégiques multilatéraux dans les domaines de la sécurité et de la navigation aérienne , suit de nombreuses mesures de performance du secteur du transport aérien et en rend compte, enfin elle effectue des audits des capacités de supervision de l'aviation civile des états dans les domaines de la sûreté et de la sécurité.[1]

Avec l'intensification du trafic aérien, la mise à jour des systèmes de gestion du trafic aérien (ATM) pour assurer la sécurité des vols devient un impératif de premier ordre. De plus, avec l'augmentation du nombre de vols contrôlés, l'Etablissement National de la Navigation Aérienne (ENNA) offre le service de contrôle du trafic aérien (ATC), son but en Algérie est d'assurer la sécurité des aéronefs et assurer le meilleur écoulement possible du trafic, c'est à dire la fluidité des vols, en assurant la surveillance des avions sur leurs trajectoires.

- Le radar est un système qui fournit des services de contrôle et de surveillance, pour assurer la circulation aérienne.
- Les données radar sont transmises entre les stations radar et les centres ATC, pour assurer un échange efficace, harmonisé et organisé. Pour faciliter le traitement de ces données, on fait appel à un format de transmission standard normalisé nommé « Protocole ASTERIX ».
- Les catégories du protocole ASTERIX pour les données radar sont nombreuses, au total on a 256 catégories mais seulement quelques-unes sont exploitées par l'aviation civile. Donc il est nécessaire de faire un choix préalable, pour cela nous avons choisi d'implémenter le décodage des catégories 001 et 048.
- <span id="page-11-0"></span> $\triangleright$  Le mode S est un processus du radar secondaire de surveillance, qui permet l'interrogation sélective des aéronefs en fonction de l'adresse unique de 24 bits attribuée à chaque avion.
- ADS-B (la surveillance automatique dépendante par diffusion) est une nouvelle technologie de surveillance dont laquelle l'avion transmet des données à partir des systèmes embarqués en mode dans diffusion, ce qui permet de partager ces informations avec d'autres avions.

A ce titre, l'intégration des informations fournies par le mode S et les systèmes ADS-B permettent une optimisation de la gestion du trafic aérien. En effet, outre le fait que le mode S permet d'optimiser l'exploitation des systèmes interrogateurs/transpondeurs par l'optimisation des interrogations et réponses selon la position et l'identification des aéronefs et des radars. Les systèmes ADS-B permettent d'exploiter les données radars générés par les capteurs de l'aéronef en mode diffusion, ces moyens fournissent au contrôleur aérien plus d'information, ce qui lui permet de mieux gérer l'espace aérien. Aussi, cet impératif est accentué par la mise en conformité de nos systèmes ATM aux normes internationales imposées par l'OACI.

Dans ce contexte, ce projet vise à étudier à travers des simulations sur Matlab, des problématiques relatives au formatage, à la transmission des données radars secondaires en mode S et ADS-B et leur prise en charge par un système ATM. Ainsi, Il existe plusieurs formats de données à base du format Astérix d'Eurocontrol, permettant le transport des informations radar du mode s et ADS-B de la tête radar vers un centre de traitement de la gestion du trafic aérien, dans ce travail, il sera question d'évaluer l'efficacité d'un service d'anticollision d'un système ATM sur la base des données provenant de deux têtes radars, dont les zones de détection se chevauchant, et implamentant pour la transmission des données du mode S et ADS-B deux catégories du format Astérix.

Pour cela notre mémoire va être structuré autour de cinq chapitres :

Le premier concerne la gestion du trafic aérien, ces objectifs et les différents types de séparations pour une organisation sûre et efficace de l'espace aérien.

Le deuxième chapitre concerne les généralités sur les différents types de radars, les modes d'interrogations. Dans ce chapitre on donne aussi des définitions sur le transpondeur et le système ADS-B.

Le troisième chapitre donne un bref aperçu sur la communication réseau afin de comprendre la nature et les origines de system ASTERIX dans transmission des données radar.

Dans le quatrième chapitre on va détailler le format ASTERIX avec une étude approfondit sur les catégories 001 et 048.

Le dernier chapitre est consacré présentoir de notre application avec une interface graphique qui est basé sur logiciel MATLAB et vérifier les résultats avec l'aide de logiciel WIRESHARK.

<span id="page-12-3"></span><span id="page-12-2"></span><span id="page-12-1"></span><span id="page-12-0"></span>Nous terminerons notre mémoire par une conclusion générale dans laquelle nous présenterons les principaux résultats ainsi que les perspectives ouvertes par ce travail.

## **CHAPITRE** Ⅰ**: La Gestion du Trafic Aérien**

<span id="page-13-0"></span>Le trafic aérien mondial augmente en moyenne de 5% par an. Avec lui, les besoins en systèmes et équipements de contrôle, de communication, de formation, de réglementation, de sécurité, de sureté pour gérer l'ensemble des étapes d'un vol (décollage, en route, approche, atterrissage, roulage, éviter les attentes et les collisions…) et plus largement pour gérer les systèmes de transport aérien (Air Traffic System - ATS). Il s'agit d'un défi formidable dont les enjeux sont ouverts entre le monde de la recherche et celui de l'ATM (Air Traffic Management) opérationnel. L'interface entre ces deux domaines est incontournable pour faire évoluer l'ensemble de l'ATS, des systèmes, des outils, des IHM (Les interactions Hommemachines), et par conséquence des paradigmes de formation. Le programme de recherche Gestion du Trafic Aérien et Aéroports aborde aussi bien des problématiques technologiques (algorithmes de traitement et système opérationnels...), de sélection, de formation et d'outils de formation, de facteurs humains ou encore de réglementation. Il est donc par nature transverse. Son objectif est ainsi de combiner l'ensemble des domaines d'expertise et des technologies développées au sein des laboratoires et programmes transverses de la recherche afin de faire évoluer le domaine de l'ATM et de développer les futurs systèmes ATM et plus largement l'ATS dans le monde opérationnel.[2]

<span id="page-13-1"></span>La gestion du trafic aérien (Air Traffic Management (ATM) en anglais) a pour Enjeu d'organiser la circulation des vols afin d'en assurer la sécurité et l'efficacité. La sécurité est l'enjeu essentiel. Concrètement, cela se traduit, pour les avions, par l'évitement des zones congestionnées, des zones météorologiques dangereuses, et bien sûr, des autres avions. Le deuxième enjeu concerne l'efficacité du trafic c'est-à-dire arrivé à améliorer la capacité du trafic aérien tout en essayant de respecter au plus près les planifications effectuées. Pour répondre à ses deux objectifs, la gestion du trafic aérien se découpe en deux étapes. La première consiste en une phase de planification et régulation du trafic. Elle a pour but d'organiser les flux aériens afin de faciliter la gestion et répondre aux mieux aux demandes de chacun. La deuxième phase concerne la supervision des vols pour en assurer la sécurité. Elle consiste à surveiller le trafic, coordonner et résoudre des conflits aériens.

<span id="page-14-0"></span>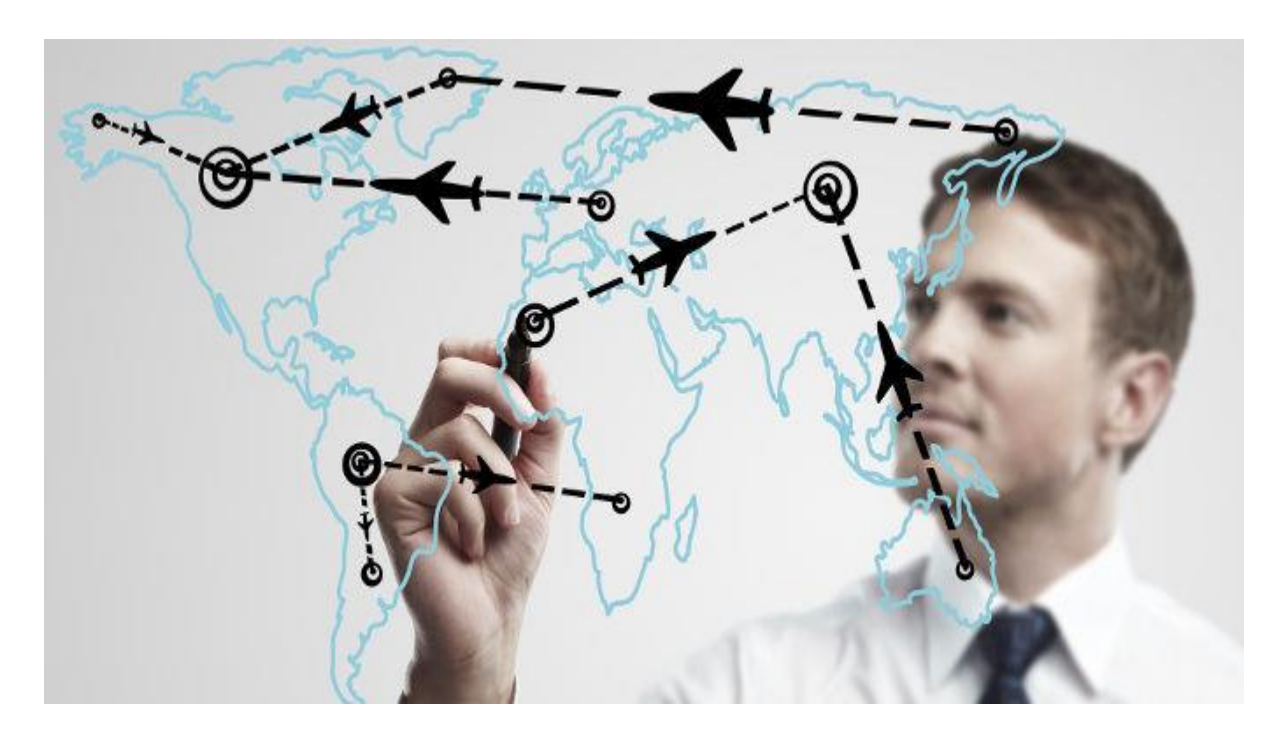

#### **Figure 1**:gestion du trafic aérien

#### **I.1. Objectifs de l'ATM**

Le but de la gestion du trafic aérien est de :

- Garantir un haut niveau de sécurité.
- Augmenter la capacité du système, par l'optimisation de la capacité des aérodromes et de l'espace aérien.
- L'utilisation efficace et flexible de l'espace aérien.
- $\triangleright$  Planification plus dynamique des vols.
- Diminuer les retards et les coûts d'exploitation.
- Réduire la charge de travail, et augmenter la productivité.

#### **I.2. L'organisation de l'espace aérien**

#### **I.2.1. Les règles de navigation**

Pour avoir un système de transport aérien sûr et efficace, un ensemble de règles et de procédures doit être suivi par l'ensemble de la communauté du transport aérien. L'organisme chargé d'élaborer la coopération entre tous les acteurs est l'Organisation de l'Aviation Civile Internationale (OACI).

Dans notre travail, nous nous intéresserons uniquement aux règles appliquées dans le cadre de la circulation aérienne générale, pour des vols Instrumental FlightRules (IFR) (règles de vol aux instruments) dans des zones aériennes contrôlées.

#### **I.2.2. La structuration de l'espace aérien**

Il y a deux types de séparation, horizontale (latérale) et verticale.

*Qu'est-ce qu'une séparation horizontale ?*

La séparation horizontale est la distance minimale qui doit être maintenue entre deux avions volant à une même altitude ou niveau de vol. Ceci est effectué en utilisant l'une des méthodes suivantes:

- Longitudinalement : en espaçant les aéronefs les uns derrière les autres à une distance donnée.
- Latéralement : en espaçant les aéronefs côte à côte, mais toujours en maintenant une distance donnée entre eux.

Sur IVAO, la distance minimale entre deux aéronefs volant à la même altitude ou niveau de vol est de :

- 5 Nm (Des séparations différentes peuvent être acceptées dans des cas et situations spécifiques).
- 3 Nm sur l'axe final d'approche des terrains à forte densité de trafic. [3]
- *Qu'est-ce qu'une séparation verticale ?*

La séparation verticale est la différence d'altitude minimale nécessaire entre deux appareils volant dans une zone donnée lorsque la distance horizontale est inférieure à celle préconisée. En d'autres termes, si un appareil se rapproche trop d'un autre vous devrez effectuer une séparation verticale si la distance horizontale minimale ne peut pas être maintenue, et effectuer une séparation horizontale si la séparation verticale n'est plus assurée. [3]

La séparation verticale est effectuée en assignant des altitudes/niveaux de vols différents. En fonction de l'espace aérien au sein duquel l'aéronef évolue, et du régime de vol, la séparation verticale minimale pourra être 500, 1000 ou 2000 ft. Sur IVAO, dans un espace RVSM (*Reduced Vertical Separation Minima)* la séparation minimale entre 2 aéronefs IFR est de :

- $\div$  1000 ft pour FL < 410.
- $\div$  2000 ft pour FL > 410

#### **I.3. Description de l'établissement national de la navigation aérienne (ENNA)**

L'ENNA est un Etablissement Publique à caractère Industriel et Commercial. Il a pour mission d'assurer le service public de la sécurité de la navigation aérienne dans l'espace aérien algérien pour le compte et au nom de l'état Algérien, il est placé sous la tutelle du Ministère <span id="page-16-0"></span>des Transports et des Travaux publics. L'établissement assure le control et le suivi des appareils en vol .

#### **I.3.1 Les principales missions de l'ENNA**

- Assurer le service public de la sécurité de la navigation aérienne pour le compte et au nom de l'état.
- Mettre en œuvre la politique nationale dans ce domaine, en coordination avec les autorités concernées et les institutions intéressées.
- Assurer la sécurité de la navigation aérienne dans l'espace aérien national ou relevant de la compétence de l'Algérie ainsi que sur et aux abords des aérodromes ouvertes à la circulation aérienne publique.
- <span id="page-16-1"></span> Veiller au respect de la réglementation des procédures et des normes techniques relatives a la circulation aérienne, et l'implantation des aérodromes, aux installations et équipements relevant de sa mission.
- Assurer l'exploitation technique des aérodromes ouverts à la circulation aérienne publique.
- Assurer la concentration, diffusion ou retransmission au plan national et international des messages d'intérêt aéronautique ou météorologique [4]

Dans le cadre du développement des projets liés à la navigation aérienne, l'ENNA collabore avec des institutions nationales et internationales suivantes :

- Ministère des travaux publics et du transport.
- Organisation de l'Aviation Civile Internationale (OACI).
- Organisation entre Pays méditerranéens (AEFMP).
- <span id="page-16-2"></span> ASECNA : Agence pour la Sécurité de la Navigation Aérienne en Afrique et à Madagascar.
- SITA : Société Internationale de Télécommunications Aéronautique.
- EUROCONTROLE : organisation européenne pour la sécurité de la navigation aérienne.
- Ecole Nationale de l'Aviation Civile (ENAC) de Toulouse France.

L'Etablissement National de la Navigation Aérienne, comme mentionné dans le paragraphe précédent, a pour but la sécurisation du trafic aérien. Pour atteindre cet objectif et pour faciliter la tâche aux contrôleurs. E.N.N.A a installé des stations radar dans différents secteurs du pays :

- La station d'Alger est une station Co-implantée, elle est la seule à avoir un radar primaire (PSR) en plus d'un radar secondaire (SSR).
- Les autres stations, dont on nomme : Oran, Annaba, El Oued et El Bayadh, ont chacune un radar secondaire (SSR).

Les équipements présents dans une salle technique qui regroupe tout un système qui permet l'acquisition, le traitement et le transport des données radar pour traiter et faciliter l'exploitation de l'information brute reçue sont :

- Une antenne radar pour **L'acquisition**.
- Le radar primaire le radar secondaire et le RHP (Radar Head Processing) pour le **Traitement**.
- RMM (Radar Maintenance Monitoring), RCMS (Remote Control Monitoring System), LCMS (Local Control Monitoring System) pour la **Supervision**.
- les modems, le support de transmission LAN pour **La transmission.**
- <span id="page-17-3"></span> Le dernier groupe contient : les onduleurs, le groupe électrogène et les systèmes anti-incendie.

#### <span id="page-17-0"></span>**Conclusion**

<span id="page-17-2"></span><span id="page-17-1"></span>L'intensification du trafic aérien mondial augmente les risques de collision d'année en année, et afin de gérer au mieux l'ensemble des étapes d'un vol, tout le système de transport aérien obéi à des règles de navigation élaboré par l'OACI tel que le respect de la structuration de l'espace aérien (horizontale et verticale). En Algérie l'ENNA occupe de cette mission.

## **CHAPITRE** Ⅱ**: Généralités sur les Radars**

#### **Introduction :**

Le terme RADAR est l'acronyme de Radio Detecting And Ranging que l'on peut traduire par détection de la distance par onde radio, c'est un système qui utilise les ondes radio pour détecter et déterminer la distance et /ou la vitesse d'objets tels que les avions, les bateaux ou encore la pluie. Il est utilisé dans de nombreux domaines tel que : la météorologie, le control du trafic aérien, militaire, astronomique.

C'est un émetteur qui envoie des ondes radio qui sont réfléchies par la cible et détectées par un récepteur souvent situé au même endroit que l'émetteur.

Dans l'aviation civile, Il existe deux types de Radar, primaire et secondaire :

#### Ⅱ**.1 Le Radar primaire**

Un radar primaire (**PSR**) est un capteur classique qui illumine une large portion d'espace avec une onde électromagnétique et qui reçoit en retour les ondes réfléchies par les cibles se trouvant dans cet espace.

Le **PSR** est un radar non coopératif, il est utilisé pour détecter et localiser des cibles. Il utilise une antenne à faible résolution verticale mais à bonne résolution horizontale. Il balaye rapidement sur 360° autour du site sur un seul angle d'élévation. Il peut donc donner la distance et la vitesse radiale de la cible avec une bonne précision mais nécessite un ou des radars supplémentaires pour obtenir la position verticale et la vitesse réelle. Le PSR a une Puissance d'émission de l'ordre de 10 kW, une puissance moyenne de l'ordre de 2 kW et une portée maximale don moins de 80 NM. [5]

#### <span id="page-18-1"></span><span id="page-18-0"></span>Ⅱ**.1.1 Principe de fonctionnement du radar primaire**

Le signale émis par le radar est généré par un émetteur puissant puis passe par un duplexeur qui le diffusent vers l'antenne émettrice. Chaque cible réfléchit le signal en le dispersant dans un grand nombre de directions, La rétrodiffusion est le terme désignant la partie du signal réfléchi diffusée dans la direction opposée à celle des ondes incidentes (émises). L'écho ainsi réfléchi par la cible vers l'antenne sera aiguillé par le duplexeur vers un récepteur très sensible. Les échos détectés par le radar peuvent être finalement visualisés sur l'écran radar.

<span id="page-19-0"></span>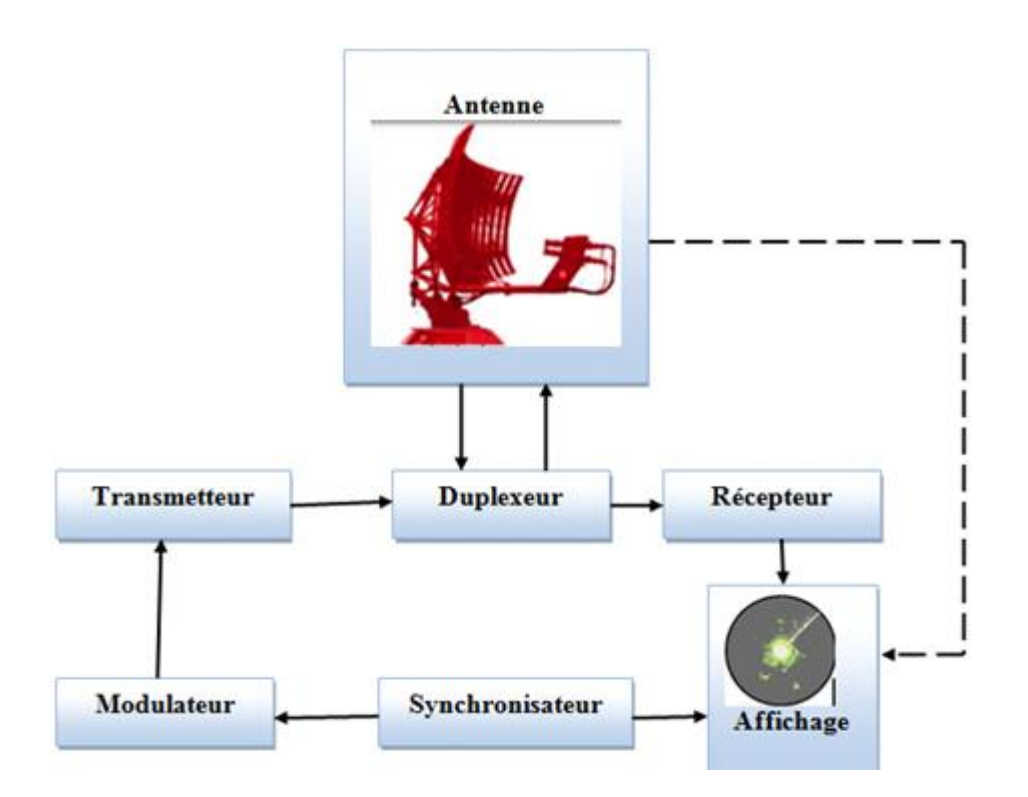

**Figure 2**: Principe de fonctionnement du radar primaire [6]

### Ⅱ**.1.2 Avantages de l'utilisation du radar primaire**

- $\checkmark$  Sauf les avions furtifs, rien n'échappe au radar primaire.
- $\checkmark$  Il présente donc un intérêt stratégique pour le contrôle aérien militaire.
- <span id="page-19-2"></span><span id="page-19-1"></span> $\checkmark$  Il ne nécessite aucun équipement embarqué dans l'avion pour la détection de la cible.
- $\checkmark$  le radar primaire est utilisé pour control d'approche (détecte les avions à bas niveau grâce à la forme des ondes d'interrogation (high beam et lowbeam). [7]

#### Ⅱ**.1.3 Inconvénients de l'utilisation du radar primaire**

- $\checkmark$  Hormis dans le cas particulier des radars tridimensionnels, le radar primaire ne permet pas de connaître l'altitude d'un avion.
- $\checkmark$  Il ne permet pas d'identifier un avion, uniquement de repérer sa présence.
- $\checkmark$  Il affiche des échos parasites (relief, précipitations, etc.). [7]

#### <span id="page-19-3"></span>Ⅱ**.2. Radar secondaire**

Le radar secondaire (Secondary Surveillance Radar ou le SSR) est un radar basé sur l'interrogation-réponse. Pour ce type, l'avion doit être équipé d'un transpondeur (équipement embraqué) qui répond aux interrogations du radar en générant un signal codé. Cette réponse peut contenir beaucoup plus d'information que celles qu'un radar primaire peut collecter. On

<span id="page-20-0"></span>parle alors d'une surveillance coopérative, qui est grâce à la participation active de la cible à la détection.

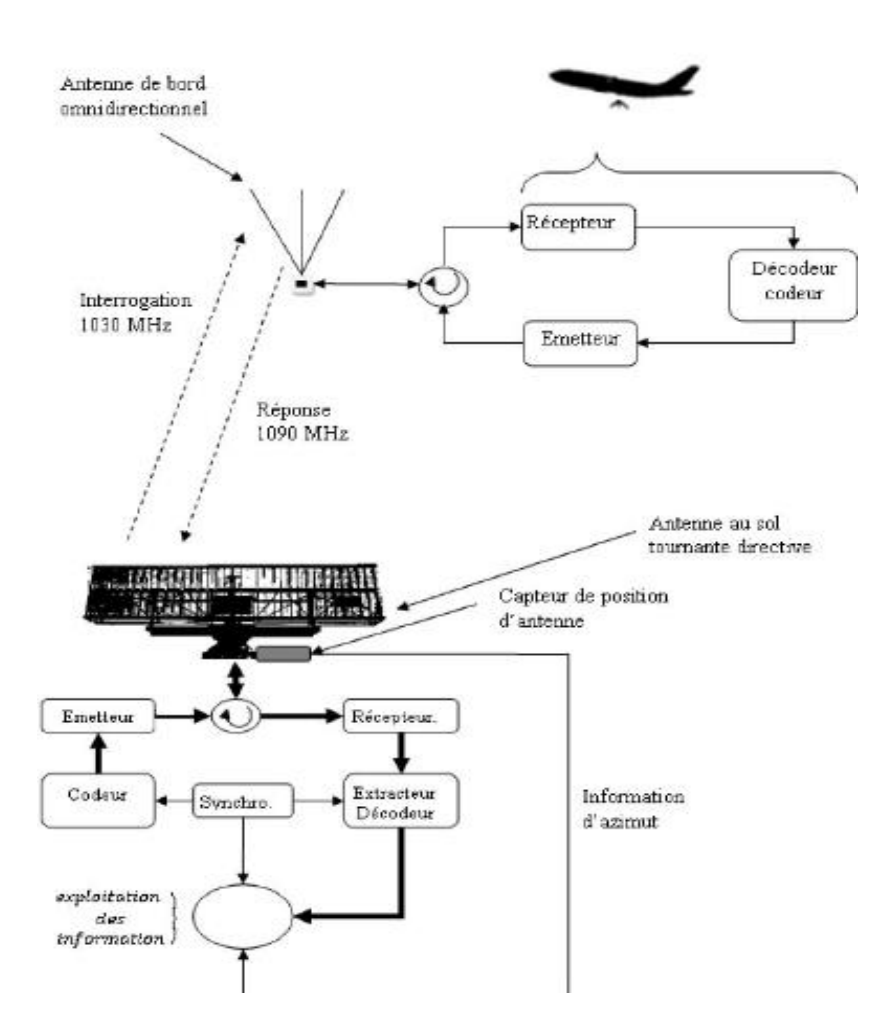

**Figure 3**: fonctionnement du SSR. [8]

#### Ⅱ**.2.1. Les fonctions du radar secondaire**

- Détection : reconnaissance d'une structure de la réponse émise uniquement par un transpondeur.
- Mesure de distance : c'est la mesure de temps de propagation des ondes radioélectrique en tenant compte le trajet aller-retour et le retard systématique introduit par le traitement du transpondeur.
- Mesure d'azimut : connaitre la direction de l'avion en mesurant la position de l'antenne tournante directive par rapport au nord géographique.
- Identification de la cible et son altitude : ces deux informations sont permises grâce à la réponse de transpondeur

La liaison de radar secondaire est composé d'une liaison sol-avion et une autre liaison avion-sol séparées par le traitement de transpondeur :

- Liaison sol-avion : à une fréquence de 1030 MHZ le radar envoie une interrogation codée pour demander l'identification ou l'altitude.
- Liaison avion-sol : à une fréquence de 1090 MHZ le transpondeur envoie une réponse au radar en décodant l'interrogation.

#### Ⅱ**.3 Les modes d'interrogation**

L'OACI a normalisé 4 modes pour les civiles désignés par les lettres A, B, C, D. Les modes militaires sont désignés par les chiffres 1,2,3,4.

Le mode A (ALPHA) : est le plus simple des modes de transmission de données entre l'avion et le sol. La seule information transmise est un code SSR, de quatre chiffres inclus entre 0 et 7. Le code sera affiché sur la visualisation radar du contrôleur. Chaque avion se voit attribuer un code unique, donc ce code permet d'établir une relation entre un plot et un avion, d'identifier avec certitude que ce plot correspond à cet avion. On appelle cela l'identification radar. Avec le mode A, le contrôleur dispos de la position de l'avion, et d'un moyen d'identification radar.

**Le mode C (Charlie) :** Il s'agit en fait d'un mode A amélioré, en ajoutant une information d'altitude. Cette donnée est mesurée dans l'avion, transmise au radar, puis visualisée sur l'écran du contrôleur. Souvent désigné par "Alt" sur les transpondeurs actuels.

#### Ⅱ**.4 Radar mono pulse**

#### Ⅱ**.4.1. Principe**

Le radar secondaire de surveillance aérienne mono impulsion MSSR-1 est entièrement modulaire et comprend les standards Mark X et Mark XII de l'OACI. Son antenne à large ouverture verticale comporte 35 colonnes d'éléments radiants et donne un gain de 27 dB**.**  L'idée de mono impulsion consiste à exploiter la réponse d'une cible sur deux diagrammes différents afin de savoir la position exacte de la cible par mesurer des différences de phase et d'amplitudes des signaux reçus.

#### Ⅱ**.4.2 Avantages du radar mono pulse**

<span id="page-21-1"></span>Réduction de la période de répétition de tr=400hz a tr=200hz.

- <span id="page-21-0"></span> $\checkmark$  Meilleur précision dans la mesure d'azimut.
- $\checkmark$  Dégarblin possible grâce à l'information d'écartomètre, les informations d'un même code sont regroupées si elles ont la même écartomètre, il est possible de détecter deux

avions proches. Le radar mono impulsion améliore la détection des avions mais il ne résout pas tous les cas d'enchevêtrement des réponses.

#### Ⅱ**.5 Radar mode 'S'**

Pourquoi le mode S ?

Dans le radar secondaire de surveillance classique, les aéronefs sont identifiés par le mode A d'interrogation. Le code est assigné dynamiquement à un appareil par le contrôleur et entré dans le transpondeur par le pilote. Ce code peut être changé durant le vol, selon les besoins du trafic aérien, et un même appareil peut être identifié par plusieurs codes par différents services au sol.

<span id="page-22-2"></span><span id="page-22-0"></span>Comme il n'y a que 4 096 codes disponibles dans le mode A et que le trafic aérien est en constante augmentation, il devient de plus en plus difficile d'assigner un code unique dans une région de contrôle de vol. Cela amène à confusion potentielle entre l'appareil et les services au sol qui peut mener à des accidents si deux avions ont le même numéro d'identification. [9]

- S pour *Sélectif pour interrogation unique* (en *anglais :Selective Unique Interrogation*). Permet attribué une adresse unique de 24-bits par l'autorité nationale de l'aviation.
- Il augmente la qualité des données en utilisant un bit de parité.
- Il augmente la précision de la donnée d'altitude à 25 pieds (8 mètres) au lieu de 100 pieds antérieurement.

Le Mode S supporte deux types de services de communication (sous-réseaux du mode S)

<span id="page-22-1"></span>Le SYSTÈME Mode S fait partie intégrante de l'architecture du mode S. En termes simples, il s'agit du protocole de base supportant toutes les communications entre le transpondeur de l'avion en vol et l'interrogateur au sol.

Les protocoles de services spécifiques du mode S ne requièrent pas que le RTA soit complètement disponible et la distribution externe de ses informations peut se faire par une interface de service spécifique (ISS). Des fonctions locales peuvent être développées pour permettre l'interface des applications avec le mode S.

Les standards pour chacune des trois façons d'utiliser le mode S se retrouvent dans les documents de l'OACI (Annexe 10, volume III du chapitre 9, appendices 71 et ultérieurs).Il y est mentionné l'identification d'un aéronef dans le mode S des radars secondaires de surveillance est l'une des codes de 24 bits, sur les 16 777 214 possibles, qui sera attribué par l'OACI ou l'autorité régionale aérienne compétentes.

Le mode S a été déployé parce que les systèmes SSR historiques ont atteint la limite de leurs capacités opérationnelles. Cela prend la forme d'un nombre maximal de cibles dépassées, de cibles perdues, d'erreurs d'identité et d'une pénurie de code mode A. Le mode S est donc un développement essentiel tant pour le SSR que pour les nouveaux processus ATM qui seront essentiels dans l'espace aérien soumis à des niveaux élevés de densité de trafic ou à l'absence de couverture radar ATC.

Ce dernier utilise des transpondeurs aéroportés pour fournir des données d'altitude et d'identification, ADS-B ajoutant des données de navigation globales généralement obtenues à partir d'un récepteur GPS. Les données de position et d'identification fournies par les émissions Mode S / ADS-B sont disponibles pour les pilotes et les contrôleurs de la circulation aérienne.

Les données de mode S / ADS-B sont mises à jour rapidement, sont très précises et offrent aux pilotes et aux contrôleurs de la circulation aérienne une connaissance de la situation aérienne commune pour améliorer la sécurité, la capacité et l'efficacité. En outre, il peut constituer une solution rentable pour la couverture de la surveillance dans l'espace aérien non radar.

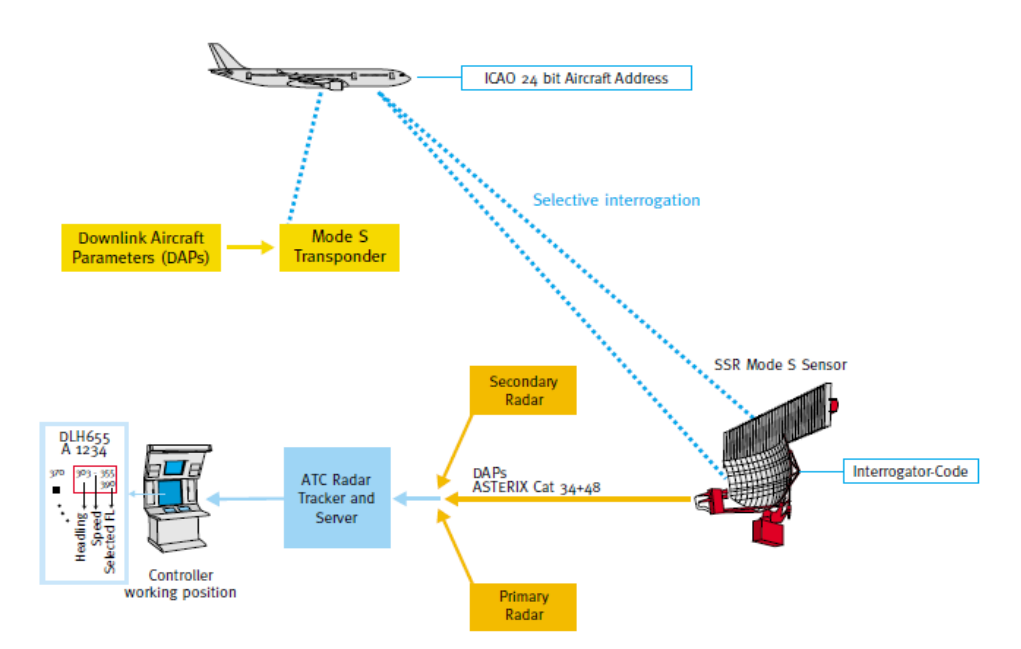

**Figure 4** : interrogation mode S [10]

#### Ⅱ**.6 Le transpondeur**

Le transpondeur est un système de bord permettant aux organismes de Contrôle de la circulation aérienne équipés d'un radar secondaire SSR, parfois associé à un radar primaire classique, de contrôler l'évolution et la vitesse des aéronefs.

<span id="page-24-0"></span>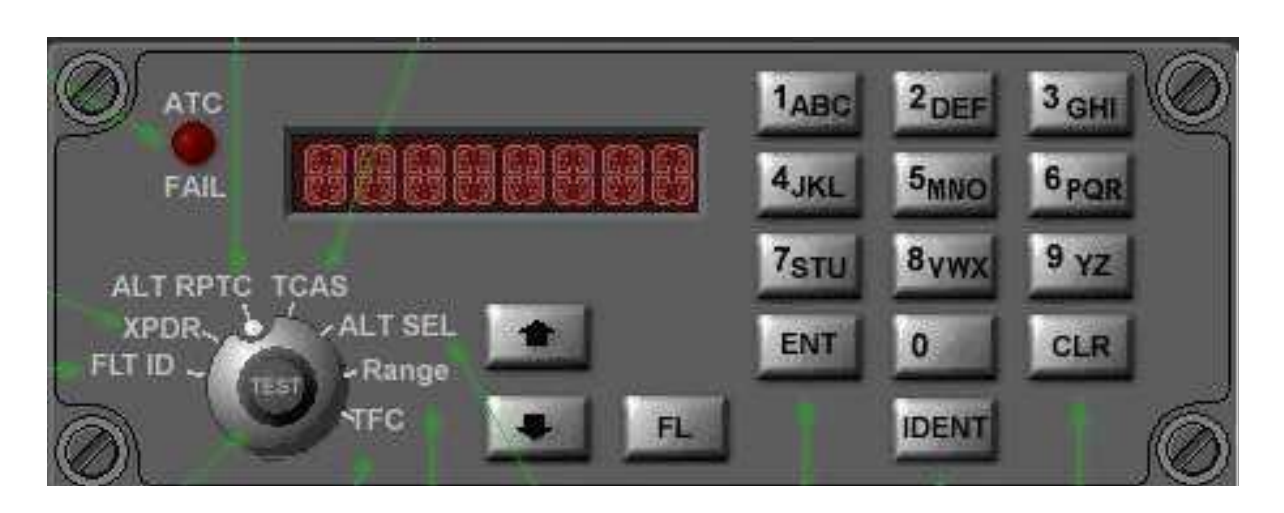

**Figure 5**: le transpondeur [11]

#### Ⅱ**.6.1 Rôle du transpondeur**

<span id="page-24-1"></span>Le contrôleur peut, par superposition de carte sur son scope, donner au pilote toutes les informations de position par rapport à une balise ou un terrain, par exemple. Il faut également savoir que les avions de ligne sont équipés de système TCAS (Traffic alert Collision Avoidance System) : Les transpondeurs s'interrogent entre eux et donnent des alertes ou des résolutions au pilote équipé de ce système pour éviter un trafic inconnu, à condition que ce dernier ait branché son transpondeur en mode C [11]. Parmi les missions du transpondeur on peut distinguer aussi :

- La réception d'une interrogation émise par le radar au sol
- Décodage l'interrogation
- La réponse avec les informations demandées

#### Ⅱ**.7 Diffusion automatique de surveillance dépendante (ADS-B)**

ADS-B est un système dans lequel l'équipement électronique à bord d'un avion diffuse automatiquement l'emplacement précis de l'avion via une liaison de données numériques.

Les données peuvent être utilisées par d'autres aéronefs et le contrôle de la circulation aérienne pour montrer la position et l'altitude de l'aéronef sur les écrans d'affichage sans avoir besoin de radar.

<span id="page-24-2"></span>Le système implique un aéronef avec ADS-B déterminant sa position. Un émetteur approprié diffuse ensuite cette position à des intervalles rapides, avec l'identité, l'altitude, la vitesse et d'autres données. Des stations dédiées au service ADS-B reçoivent les émissions et transmettent l'information au contrôle de la circulation aérienne pour un suivi précis de l'aéronef.

**A :** il est « automatique » car aucun système externe d'activation n'est nécessaire.

**D :** il est « dépendant » car il utilise les données des systèmes embarqués.

**S :** c'est un système de « surveillance ».

**B :** mode de « diffusion ».

Les données ADS-B sont diffusées toutes les demi-secondes sur une liaison de données numériques de 1090 MHz. Les diffusions peuvent inclure:

- Identification de vol (indicatif de vol ou indicatif d'appel).
- Adresse de l'aéronef 24 bits de l'OACI (code avion unique au monde).
- Position (latitude / longitude).
- $\triangleleft$  Intégrité / précision de la position.
- Altitudes barométriques et géométriques.
- Taux vertical (taux de montée / descente).
- Angle de piste et vitesse au sol (vitesse).
- Indication d'urgence (lorsque le code d'urgence est sélectionné).
- Identification de position spéciale (lorsque IDENT est sélectionné)

La capacité d'une station au sol à recevoir un signal dépend de l'altitude, de la distance par rapport au site et de l'obstruction du terrain. La portée maximale de chaque station terrestre peut dépasser 250 milles marins. Dans l'espace aérien entourant immédiatement chaque station terrestre, la couverture de surveillance s'étend jusqu'à la surface.

#### **Conclusion**

<span id="page-25-1"></span><span id="page-25-0"></span>La surveillance est une technique de détection instantanée des cibles et la détermination de leur position (si possible l'acquisition de l'information supplémentaire reliée à ces cibles) et la transmission de ces informations dans le but d'un contrôle de trafic aérien sécurisé.

## **CHAPITRE** Ⅲ**: Les Réseaux de communication**

#### **Introduction :**

Un réseau de communication peut être défini comme l'ensemble des ressources matériels et logiciels liées à la transmission et l'échange d'information entre différentes entités. Suivant leur organisation, ou architecture, les distances, les vitesses de transmission et la nature des informations transmises, les réseaux font l'objet d'un certain nombre de spécifications et de normes. Généralement les constructeurs se sont mis l'accord pour que le transfert des données soit compatible avec le modèle OSI.

Dans ce chapitre nous allons voir comment la transmission de donnes se fait ainsi que les moyens de communication entre les différentes machines du réseau.

#### Ⅲ**.1. Les modèles OSI et TCP/IP**

Ces modèles OSI et TCP/IP permettent de classer divers protocoles réseaux, à savoir des standards qui décrivent telle ou telle fonctionnalité que le réseau doit respecter. Par exemple, un protocole de la couche liaison va standardiser la façon dont deux ordinateurs vont s'échanger des données sur un câble réseau : comment les bits sont codés, comment détecter les erreurs de transmission, quelles sont les spécifications électriques des connecteurs et interfaces, etc.

On appelle, **couche réseau**, un ensemble de protocoles, qui sont au même niveau d'abstraction, qui ont des fonctions similaires.

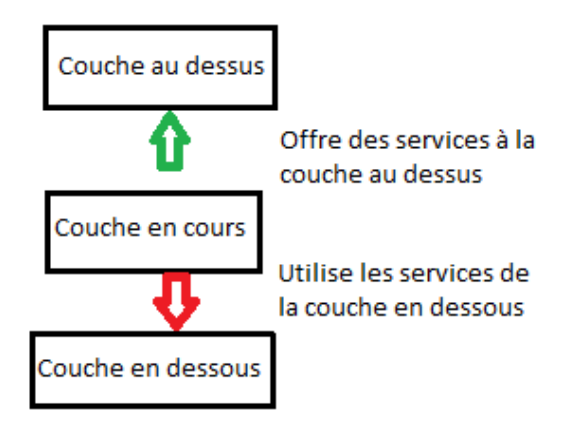

www.siteduzero.com | Les réseaux de zéro

**Figure 6:** Communication entre couches. [12]

Ces couches sont censées être bien individualisées, à savoir que la communication entre couches doit suivre un certain ordre. Des données à transmettre sur le réseau doivent d'abord passer par les protocoles de la couche la plus abstraite, dans le niveau d'abstraction supérieur, avant de passer par la couche d'en-dessous, et ainsi de suite. Cela ne fait que traduire une évidence : avant de traiter le codage des bits du paquet, encore faut-il que les données aient été cryptées, que l'on ait identifié l'émetteur et le récepteur et ainsi de suite. Les opérations à effectuer doivent être faites dans un certain ordre si l'on veut que tout fonctionne, ce que traduit l'ordre des couches. Pour des raisons de simplicité, un protocole d'une couche peut utiliser les fonctionnalités de la couche immédiatement inférieure, mais pas des autres couches. Cela garantit qu'un paquet de données soit traité par toutes les couches dans le bon ordre, sans sauter les étapes.

<span id="page-27-0"></span>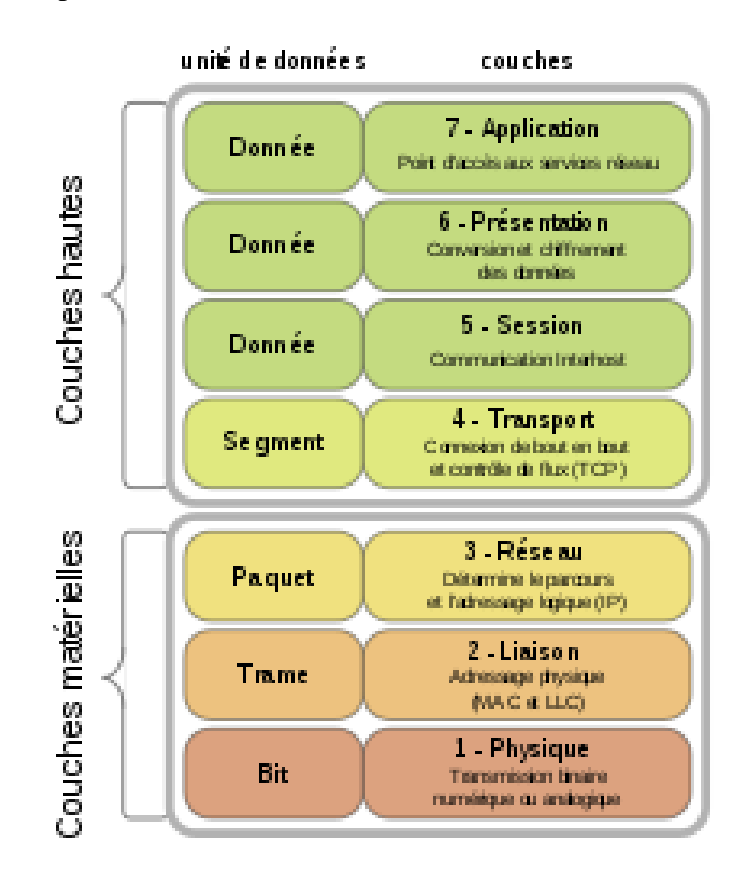

**Figure 7** : Le modèle OSI

#### Ⅲ**.1.1. Modèle OSI**

Le modèle OSI est de loin le plus simple. Il décrit sept couches Celles-ci portent le nom de couche liaison, internet, transport et application. Les divers protocoles qui définissent le réseau et les communications sont donc répartis dans chaque couche, selon leur utilité. Il est d'usage de diviser ces sept couches en deux : les couches basses, qui se limitent à gérer des

fonctionnalités de base, et les couches hautes, qui contiennent les protocoles plus élaborés. De manière générale, les couches basses permettent d'envoyer un paquet de données sur un réseau et garantir que celui-ci arrive à destination. Elle soit généralement prise en charge par le système d'exploitation, mais pas du tout par les logiciels réseaux. Les couches basses sont donc des couches assez bas-niveau, peu abstraites. Les couches basses sont au nombre de trois. Pour résumer, ces trois couches s'occupent respectivement de la liaison point à point (entre deux ordinateurs/équipements réseaux), des réseaux locaux, et des réseaux Internet. [13]

<span id="page-28-0"></span>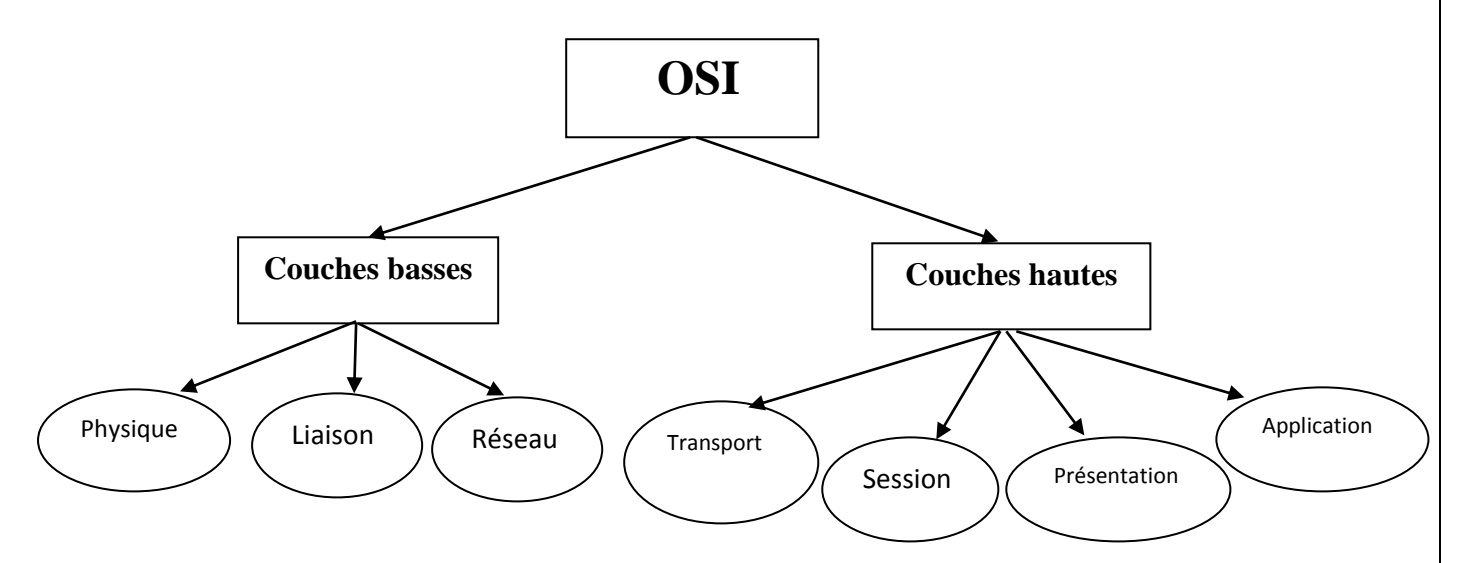

**Figure 8** : les différentes couches de l'OSI

- La **couche physique** s'occupe de la transmission physique des données entre deux équipements réseaux. Elle s'occupe de tout ce qui a trait au bas-niveau, au matériel : la transmission des bits, leur encodage, la synchronisation entre deux cartes réseau, etc. Elle définit le standard des câbles réseaux, des fils de cuivre, du WIFI, de la fibre optique, ou de tout autre support électronique de transmission.
- <span id="page-28-1"></span> La **couche liaison** s'occupe de la transmission des données sur un réseau local, ou entre deux ordinateurs. Elle prend notamment en charge les protocoles MAC, ARP, et quelques autres.
- La **couche réseau** s'occupe de tout ce qui a trait à internet : l'identification des différents réseaux à interconnecter, la spécification des transferts de données entre réseaux, leur synchronisation, etc. C'est notamment cette couche qui s'occupe du routage,
- Les couches hautes contiennent des protocoles pour simplifier la programmation logicielle. Elles requièrent généralement que deux programmes communiquent entre eux sur le réseau. Elles sont implémentées par des bibliothèques logicielles ou directement dans divers logiciels. Le système d'exploitation ne doit pas, en général, implémenter les protocoles des couches hautes. Elles sont au nombre de quatre :
- La **couche transport** permet de gérer la communication entre deux programmes, deux processus. Les deux protocoles de cette couche sont les protocoles TCP et UDP.
- La **couche session**, comme son nom l'indique, permet de gérer les connexions et déconnexions et la synchronisation entre deux processus.
- <span id="page-29-1"></span> La **couche présentation** se charge du codage des données à transmettre. Elle s'occupe ou d'alignement, mais aussi du cryptage ou de la compression des données transmises.
- <span id="page-29-0"></span> La **couche application** est la plus élevée. Elle donne au(x) processus d'application le moyen d'accéder à l'environnement OSI.

#### Ⅲ**.1.2 Le protocole X.25**

Il été défini en 1976 sous la recommandation X.25 de l'ITU, et a pour but de décrire l'interface entre ETTD et ETCD pour des terminaux fonctionnant en mode paquet et raccordés par des circuits spécialisé à des réseaux publics de données.

Cette norme définit trois niveaux indépendants de protocoles ou d'interfaces permettant l'interconnexion d'ETTD au travers d'un réseau à commutation de paquets. Elle ne définit en aucun cas les protocoles mis en œuvre au sein des réseaux à commutation par paquets, c'est à dire l'information est découpée en paquet et transportée point en point à l'autre extrémité de réseau.

Les trois niveaux définis par X.25 correspondent aux trois premières couches du modèle de référence OSI (physique, liaison et réseau), mais comme ils ont été définis avant l'apparition du fameux modèle, ils sont dénommés respectivement niveaux physiques, trame et paquet.

#### **Niveau physique** :

<span id="page-29-2"></span>Les réseaux à commutation de paquets peuvent offrir une ou plusieurs des interfaces physiques suivantes. Ils peuvent bien sûr en offrir d'autres.

<span id="page-30-0"></span>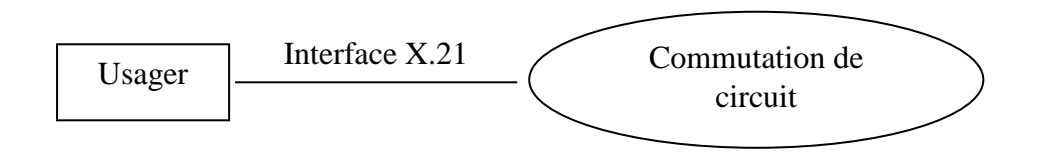

**Figure 9**: Accès par réseau à commutation de circuits

#### **Niveau trame** :

Le niveau trame correspond à la couche liaison de données du modèle de référence OSI. Deux types de procédures sont utilisables à ce niveau :

- Procédure à liaison unique (identique au mode LAPB du protocole HDLC).
- Procédure multi-liaison (plusieurs supports physiques).

L'objectif du niveau trame est de se prémunir contre les erreurs de transmission pouvant survenir entre l'usager et le réseau.

<span id="page-30-2"></span><span id="page-30-1"></span>Le niveau trame permet également un contrôle de flux global au niveau de l'interface usager-réseau.

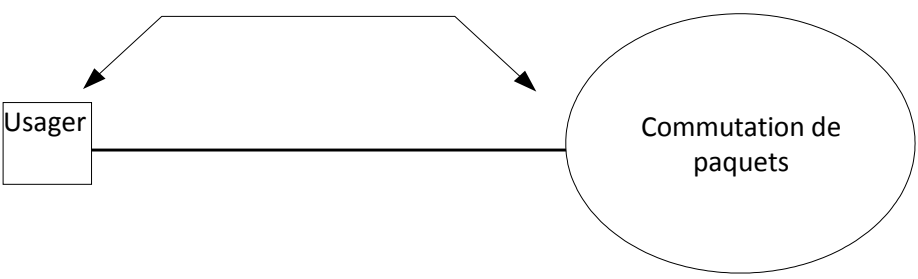

**Figure 10**: Niveau trame, liaison unique

#### **Niveau paquet** :

L'objectif du niveau paquet est de permettre l'interconnexion entre deux usagers du réseau par l'intermédiaire de ce l'on appelle un circuit virtuel. Un usager peut ouvrir (créer) plusieurs circuits virtuels ce qui lui permet de pouvoir gérer plusieurs communications simultanément (multiplexage).

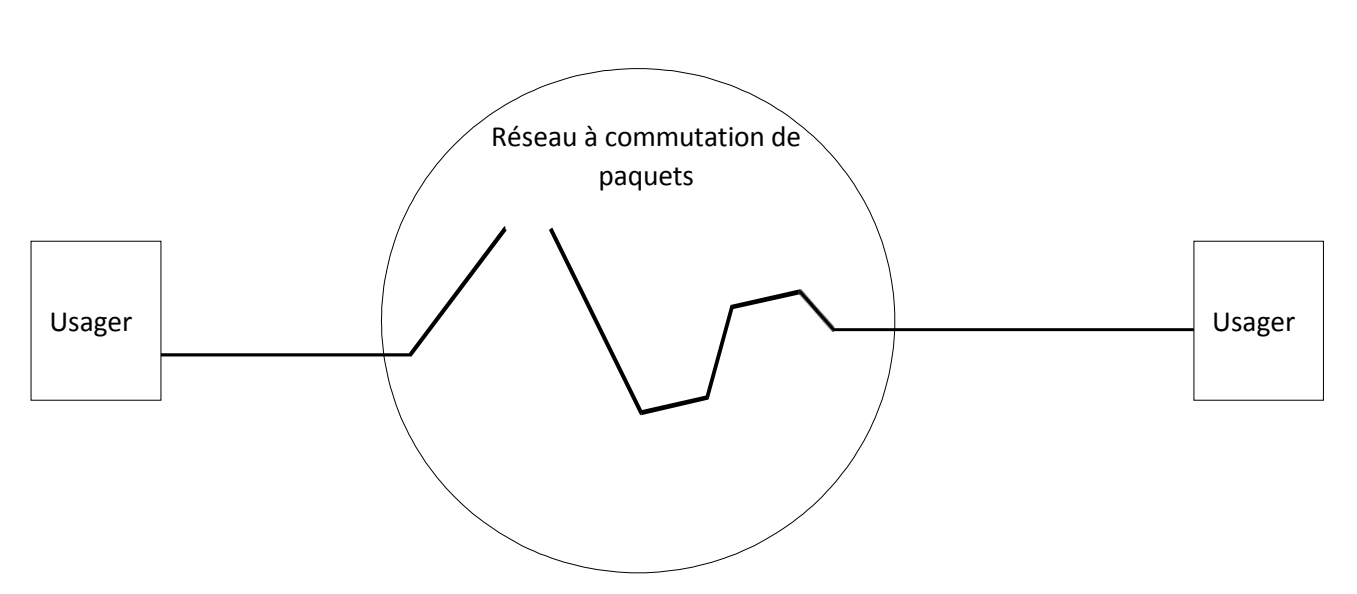

**Figure 11** : Circuit virtuel

#### <span id="page-31-1"></span>Ⅲ**.1.3. Modèle TCP/IP :**

Le modèle TCP/IP est plus simple qu'OSI, avec seulement quatre couches. Celles-ci sont nommées liaison, Internet, transport et application.

<span id="page-31-0"></span>La différence avec OSI est que certaines couches ont étés fusionnées. La couche liaison de TCP/IP regroupe notamment les couches physiques et liaison d'OSI. De même, la couche application de TCP/IP regroupe les couches session, application et présentation d'OSI.

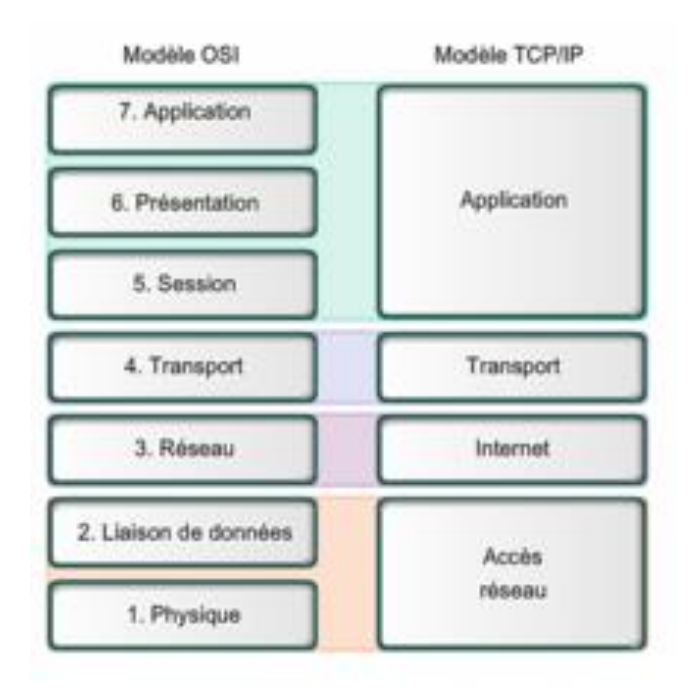

**Figure 12** : Comparaison entre modèles OSI et TCP IP [14]

#### <span id="page-32-0"></span>Ⅲ**.2. L'encapsulation**

Les données ne sont pas transmises telles quelles sur le réseau. Chaque protocole va devoir ajouter des informations pour garantir son fonctionnement. Par exemple, les protocoles de couche liaison vont devoir rajouter quelques données pour détecter les erreurs ou indiquer le récepteur. Même chose pour les protocoles TCP et UDP de la couche transport, qui doivent ajouter des informations sur le processus émetteur et récepteur.

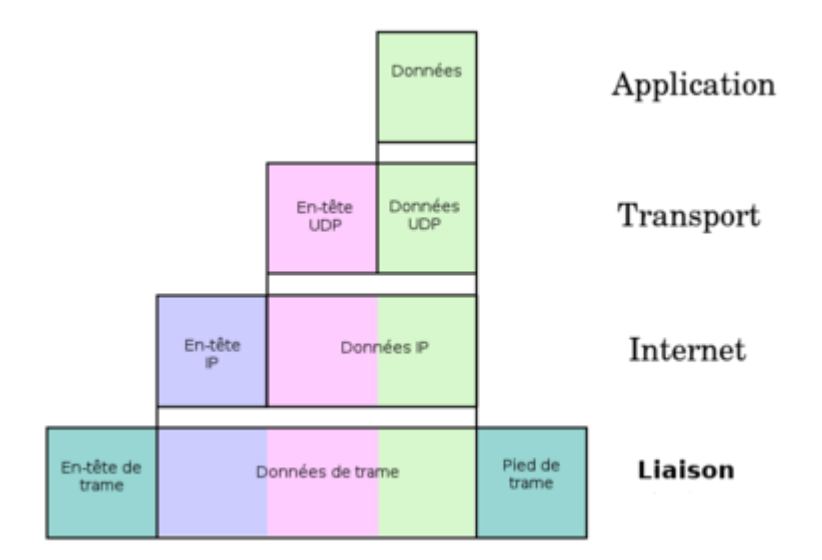

**Figure 13** : Encapsulation d'une donnée

#### Ⅲ**.3. Processus de désencapsulassion**

Une fois la trame reçue par le destinataire, la trame va être successivement dés encapsulés par les couches afin de traiter chaque entête jusqu'à transmettre la donnée initiale à la couche application ;

#### Ⅲ**.4. La transmission des données radars**

Le schéma synoptique ci-dessous nous montre la chaine de transmission des données radar.  $[15]$ 

<span id="page-33-0"></span>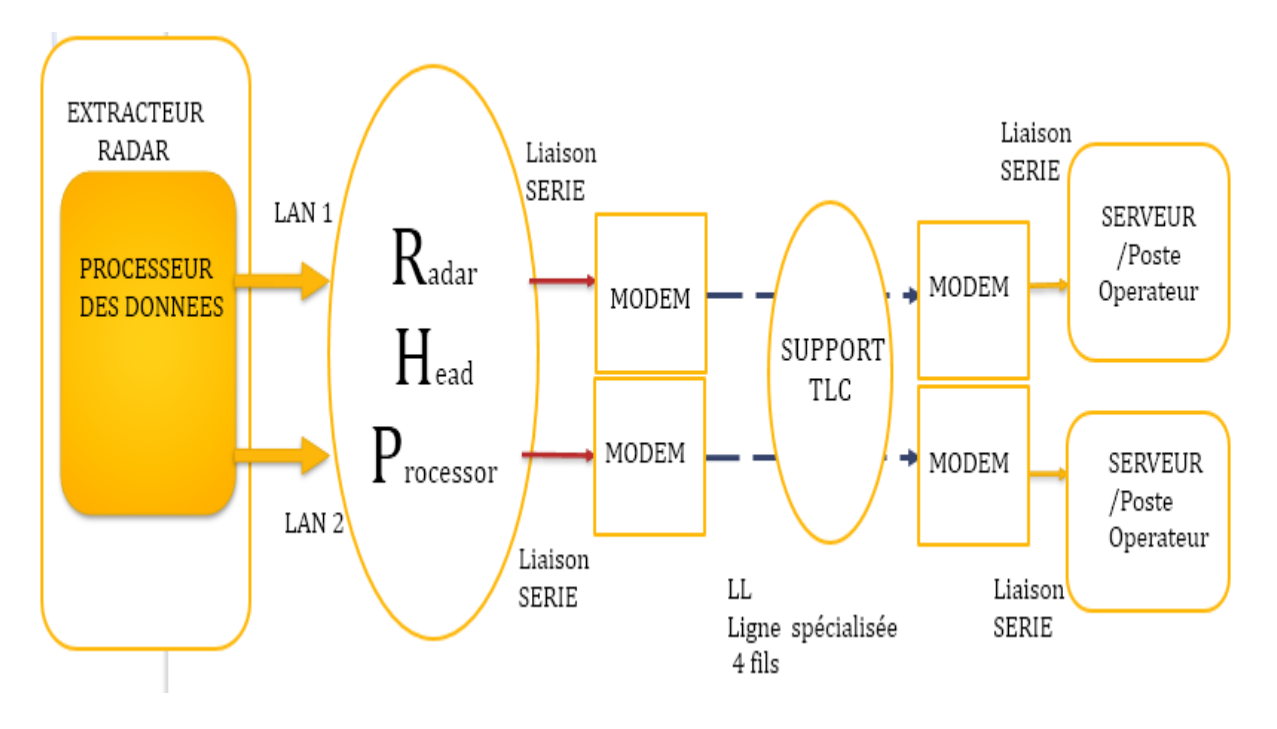

**Figure 14**: Schéma bloc de transmission des données radar

Nous allons expliquer les différents blocs qui constituent cette chaine de transmission.

#### Ⅲ**.4.1. Réseaux LAN**

Les différents équipements de la station RADAR sont interconnectés via le LAN dans le but de garantir la connectivité et l'échange des données.

Le type de données échangé dans un LAN est subdivisé en trois catégories :

<span id="page-33-1"></span>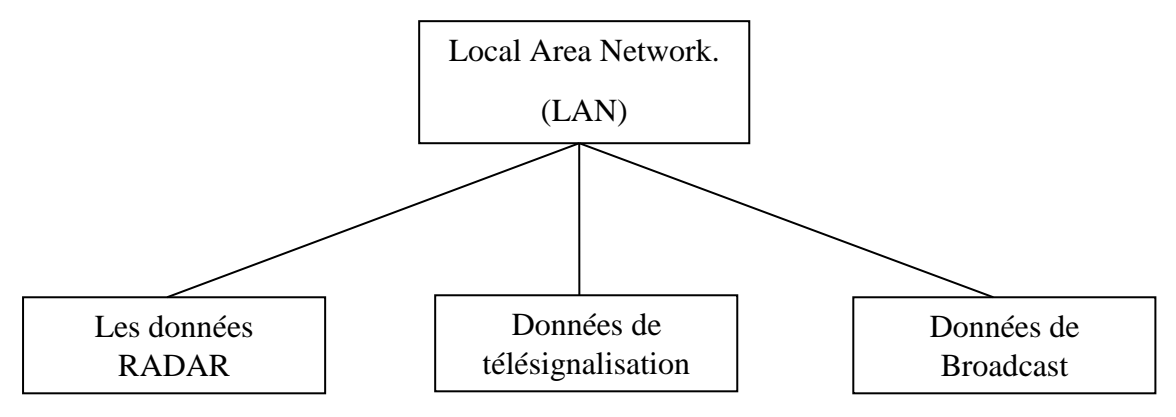

**Figure 15**: Réseaux LAN

 Les données RADAR : elles sont échangées via une adresse IP par le protocole UDP (User Datagram Protocol). Le protocole UDP permet l'échange transparent des données, garantie la synchronisation et préserver l'aspect temps réel des données.

#### Ⅲ**.4.2 Le système Radar Head Processor(RHP)**

Dans l'architecture il y a deux RHP pour assurer la redondance reliée sur le réseau LAN, le RHP écrit les données reçues sous format ASTERIX pour les envoyer vers le modem.

Le RHP est le noyau de la tête de radar. C'est le nœud d'un réseau de transmission de signaux complexes qui comprend :

- Les capteurs radar (PRS, SSR, Meteochannel),
- Les centres ATC, les installations Radar Head Environment (comme UPS, Climatisation, DIP, etc.).

Le RHP reçoit les données du radar primaire et / ou secondaire (selon la configuration du système), exécute la fonction de combinaison (si PSR et SSR sont présents), la fonction de suivi et envoie des pistes locales (filtrées si nécessaire) et des tracés non corrélés à un ou plusieurs (jusqu'à 4) sites opérationnels (chacun avec ses données pertinentes). Ces données sont également transmises au radar de surveillance de maintenance (RMM) dans la tête de radar (à des fins de maintenance).

Les protocoles comprennent un datagramme HDLC standard et ETHERNET-UDP. Tandis que les formats incluent les ASTERIX.

Les tâches principales du RHP peuvent être résumées dans la liste suivante :

 $\checkmark$  Combiner les parcelles primaires et secondaires (lorsque les deux RPR et SSR sont présents).

 $\checkmark$  Identifier et suivre les cibles à travers des scans consécutifs (Tracking).

 $\checkmark$  Supprimer les fausses alarmes.

 Convertir les coordonnées de données radar de l'inclinaison locale au système de coordonnées stéréographiques locales.

 $\checkmark$  Filtrer les données radar selon des critères géographiques.

 $\checkmark$  Traiter les données météorologiques.

 $\checkmark$  Surveillance automatique de la tête radar, afin d'activer tous les signaux et les avertissements nécessaires à la maintenance du système et d'assurer la continuité de son état opérationnel (pour augmenter la disponibilité du système en réduisant le temps de restauration).

La sortie du suivi mono-radar est composée de pistes locales et de tracés non corrélés (c'est-à-dire des tracés qui n'ont été associés à aucune trace locale).

<span id="page-35-0"></span>Ces données sont transférées via une liaison de données (par exemple par une ligne téléphonique dédiée via un modem), chacun recevant ses données pertinentes (par exemple un filtre géographique, un système de coordonnées géographiques, etc.). La sortie de données RHP peut être envoyée avec plusieurs formats et protocoles.

#### Ⅲ**.4.3 Modem**

Le terme modem est la contraction de modulateur démodulateur. Dans la station radar utilise le qu'est un équipement modulateur / démodulateur multistandard de table permettant la connexion sur la ligne à commuter et la connexion sur une ligne liée à 2 fils avec des fonctions de sauvegarde et de restauration automatique à une vitesse maximale de 28800 bits/s.

#### <span id="page-35-1"></span>Ⅲ**.5. High Level Data Link Control**

HDLC est un protocole orienté bits. Il a été développé par l'Organisation internationale pour Standardisation (ISO).

Spécifie un standard de compactage pour les liaisons série. Il a été si largement mis en œuvre, car il prend en charge à la fois semi-duplex et lignes de communication en duplex intégral, réseaux point à point (peer to peer) et multipoints, et les canaux commutés ou non commutés. HDLC prend en charge plusieurs modes de fonctionnement, y compris un mode simple fenêtre coulissante pour une livraison fiable. La plupart des applications Internet utilisent HDLC comme mode de livraison fiable.

Deux sous-ensembles largement utilisés sont le contrôle de liaison de données synchrone (SDLC) et l'accès par liaison Procédure équilibrée (LAP-B).

#### Ⅲ**.5.1 Les différents modes de HDLC**

Le mode synchrone ou normal **NRM (Normal Réponse Mode) :**

- $\checkmark$  Liaison multipoint dissymétrique
- $\checkmark$  Relation maître/esclave: le primaire invite le secondaire à parler.

Le mode asynchrone dissymétrique **ARM(Asynchrones Réponse Mode) :**

- $\checkmark$  Liaison peut être point-à-point ou multipoint
- $\checkmark$  Liaison dissymétrique

Le mode asynchrone symétrique (le plus courant)**ABM(Asynchrones Balanced Mode) :**

- $\checkmark$  Liaison point-à-point uniquement :
	- Full duplex (LAP-Balanced adopter par RNIS)
- Half duplex (LAP-X transmission télétex)
- Liaison symétrique: Tous les équipements agissent de la même façon: primaire en émission et secondaire en réception  $\Rightarrow$  mode équilibré (balanced).

### **Conclusion**

La norme ASTERIX fait référence aussi aux couches Présentation et Application (couches six et sept) du modèle l'OSI.la transmission des données ASTERIX peuvent utiliser toute communication disponible un réseau étendu (WAN) à commutation par paquets, ou qu'un réseau local (LAN) ainsi que toutes les avantages du protocole OSI (architecture, communication, sécurité …)

**CHAPITRE** Ⅳ: ASTERIX - Protocole de l'Eurocontrol pour la transmission de données Radar

#### **Introduction :**

L'ASTERIX est un nouveau format de transmission des données radars qui a été développé par l'Organisation Européenne Eurocontrol, La présente Norme Eurocontrol décrit la structure des messages, connue sous l'acronyme ASTERIX, (**A**ll Purpose **S**tructured **E**urocontrol Radar **I**nformation e**X**change**)**. L'objectif est de permettre un transfert d'informations entre deux entités d'applications au moyen d'un accord des données à échanger.

#### <span id="page-37-0"></span>Ⅳ**.1 Les champs**

Les champs de chaque catégorie ASTERIX sont définis par une norme EUROCONTROL. Ces champs sont de tailles fixes ou variables. Nous proposons à travers les graphiques suivant de mieux comprendre la structure du message. [16]

**a) Champ fixe :** Les champs fixes sont des multiples d'octets. n octets

#### **b) Champ étendu**

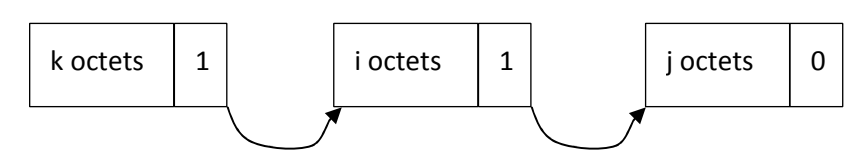

La valeur du bit de poids faible de l'octet permet d'étendre ou non le champ. S'il vaut 1 le champ est étendu à l'octet suivant, s'il vaut 0, le champ s'arrête.

#### **c) Champ répétitif**

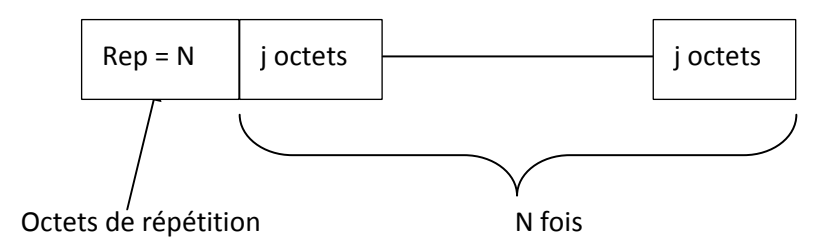

Certains champs se répètent plusieurs fois, la valeur d'un octet nous informe alors sur le nombre de fois où les champs apparaissent dans la trame.

#### **d) Message**

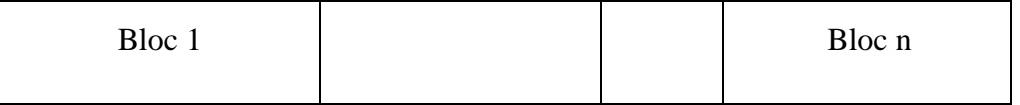

Un message peut contenir plusieurs blocs de données, chaque bloc contenant une catégorie ASTERIX différente.

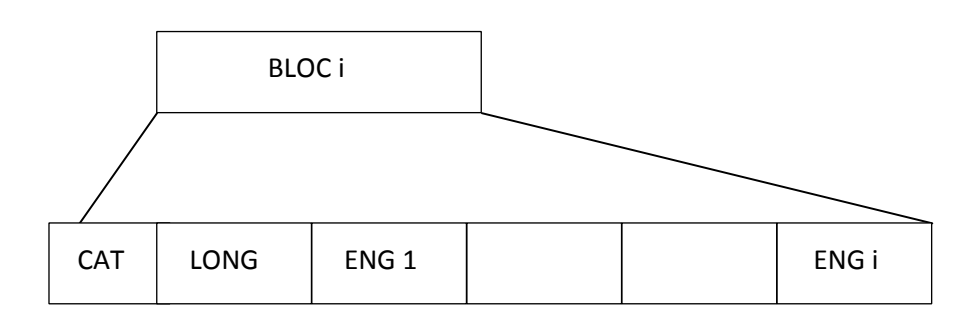

#### **e) Bloc**

<span id="page-38-0"></span>Le champ cat (catégorie) indique sur un octet à quelle catégorie ASTERIX appartiennent les données du bloc. Il y aura par exemple une catégorie pour les radars aviation, une pour les radars météo, …

Le champ long (longueur) indique sur 2 octets la longueur (en nombre d'octets) du bloc.

#### **f) Enregistrement**

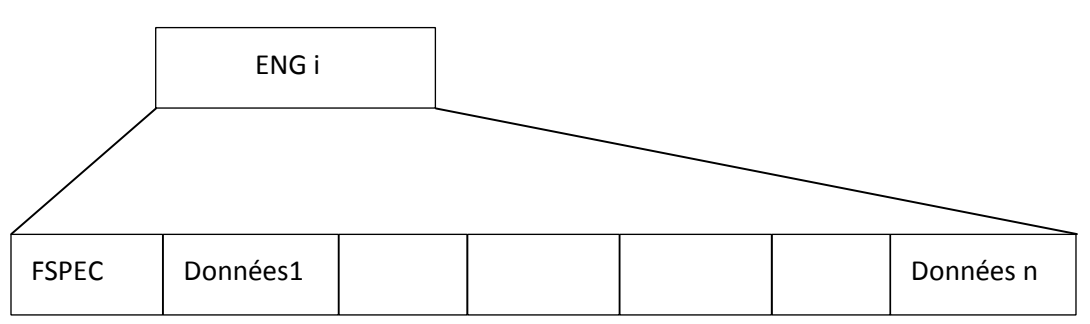

Un enregistrement commence par un champ appelé FSPEC (un ou plusieurs octets)

signifiant Field Spécification. Chaque bit de FSPEC indique la présence ou l'absence de la donnée du rang i pour la catégorie en cours.

#### **g) Exemple**

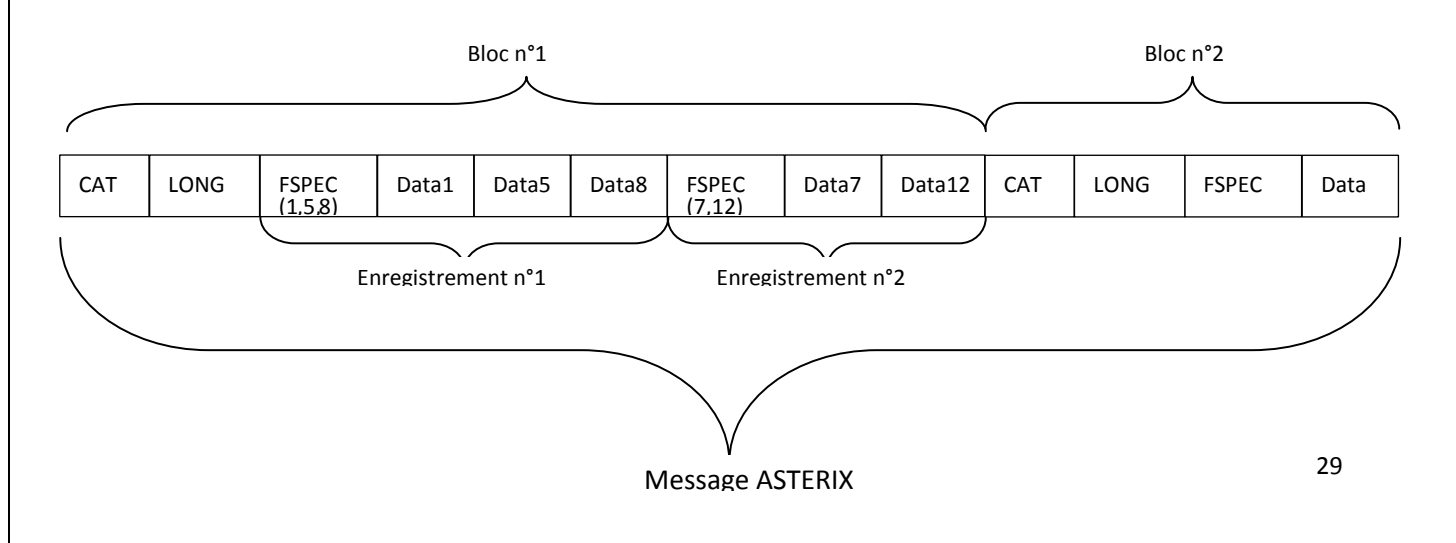

Le message ASTERIX peut être composé de plusieurs blocs. Chaque bloc correspond à une catégorie. La longueur est relative à la taille d'un bloc. Enfin dans chaque bloc nous pouvons trouver plusieurs enregistrements. Les données des enregistrements sont détaillées dans les champs FSPEC. Ainsi chaque bit à un du champ FSPEC annonce une donnée particulière définie par la norme.

<span id="page-39-0"></span>FSPEC, Field Special, est un champ étendu, c'est-à-dire que sa taille est variable. [16]

#### Ⅳ**.2 Les catégories**

La catégorie définie le type de données qui vont suivre dans les enregistrements. Les catégories du format ASTERIX vont de 0 à 255.

- $\checkmark$  Catégorie 0 à 127 : sont délivrés aux Applications "standard" civile et militaire Utilisé pour l'Air Traffic Control (ATC) et la météo
- $\checkmark$  Catégorie 128 à 240 : sont délivrés aux Applications spéciales pour le domaine militaire
- $\checkmark$  Catégorie 241 à 255 : sont délivrés aux Application non standard civile et militaire recherche, test, expérimentation …

#### *Exemple de décodage associé à la catégorie 1 sur de l'Ethernet*

La catégorie 1 collecte les informations issues des radars primaires et secondaires

#### **FSPEC**

Un octet extensible.

Octet 1:

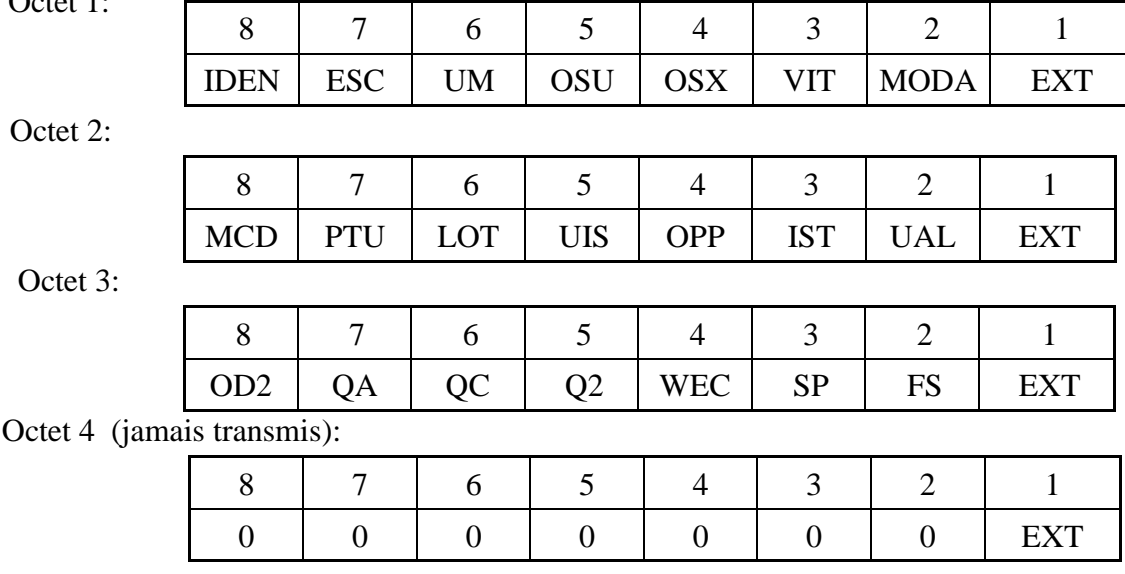

Par nature même, le champ FSPEC est présent pour chaque plot pisté.

Par principe, Chaque bit de chaque octet de FSPEC indique, lorsqu'il est positionné à 1, la présence du champ correspondant dans le plot pisté courant. Certains bits sont fixés à la valeur 0; ils correspondent à des champs prévus mais qui sont inutilisés dans le cadre de la présente application radar secondaire mono-impulsion (champs réservés au radar primaire ou optionnels). On trouve, dans l'octet No 3, un bit **SP** et un bit **RFS** indicateurs de présence respectivement d'un champ de données non standard et de champs organisés en séquence aléatoire (**RFS** = Random field Séquence). Ces bits ne seront jamais positionnés dans le cadre de notre application, mais leur utilisation est prévue par ASTERIX.

Un octet de FSPEC dont tous les bits sont à 0 (absence des champs correspondants), y compris le bit d'extension, n'est pas transmis. C'est le cas de l'octet No 4 qui est prévu par EUROCONTROL mais qui ne sera jamais transmis ici.

#### Ⅳ**.2.1 La catégorie 01**

Cette catégorie décrit la structure du message pour la transmission de rapports de cibles radars à partir d'une station radar autonome (radar de surveillance secondaire conventionnelle, monopulse, radar primaire conventionnel ou radar primaire utilisant le traitement de détection de cible mobile) à un ou plusieurs Systèmes RDP.

#### **Profils d'application utilisateur et blocs de données**

Deux profils d'application utilisateur (UAP) sont définis et doivent être utilisés selon que le radar fournit des informations sur le plot ou sur la piste.

Les blocs de données contenant des rapports de cibles radar doivent avoir la disposition suivante :

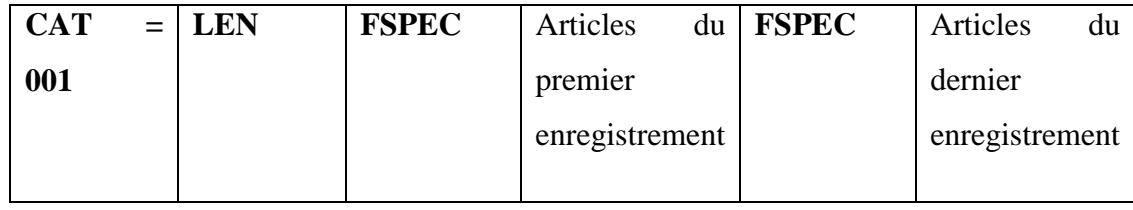

Où:

- $\triangle$  Data Catégorie (CAT) = 001, est un champ d'un octet indiquant que les données Le bloc contient des rapports de cibles radar.
- L'indicateur de longueur (LEN) est un champ de deux octets indiquant la longueur totale les octets du bloc de données, y compris les champs CAT et LEN.
- FSPEC est la spécification de terrain.

**Transmission des informations de la piste** : le profil d'application utilisateur standard (PAU) suivant doit être utilisée pour la transmission Primaire, SSR ou combiné Primaire / SSR

| <b>FRN</b>     | données<br>Les  | Information                                                | Longueur<br>dans |
|----------------|-----------------|------------------------------------------------------------|------------------|
|                | Article         |                                                            | l'octet          |
|                |                 |                                                            |                  |
| $\mathbf{1}$   | 1001/010        | Identifiant de source de données                           | $\overline{2}$   |
| $\mathfrak{2}$ | 1001/020        | Descripteur de rapport cible                               | $1+$             |
| 3              | I001/161        | Numéro de suivi                                            | $\overline{2}$   |
| $\overline{4}$ | I001/040        | Position mesurée en coordonnées polaires                   | $\overline{4}$   |
| 5              | I001/042        | Position calculée en coordonnées cartésiennes              | $\overline{4}$   |
| 6              | 1001/200        | Vitesse calculée de la trajectoire en coordonnées polaires | $\overline{4}$   |
| $\overline{7}$ | 1001/070        | Mode-3 / Un code en représentation octale                  | $\overline{2}$   |
|                |                 |                                                            |                  |
| Fx             |                 | Indicateur d'extension de champ                            |                  |
|                |                 |                                                            |                  |
| 8              | I001/090        | Code Mode-C en représentation binaire                      | $\overline{2}$   |
| 9              | IO01/141        | Heure de la journée tronquée                               | $\overline{2}$   |
| 10             | 1001/130        | Caractéristiques du tracé radar                            | $1+$             |
| 11             | 1001/131        | Puissance reçue                                            | $\mathbf{1}$     |
| 12             | <b>I001/120</b> | Vitesse Doppler Radiale Mesurée                            | $\mathbf{1}$     |
| 13             | I001/170        | Suivi de l'état                                            | $1+$             |
| 14             | 1001/210        | Qualité de piste                                           | $1+$             |
| Fx             | $\blacksquare$  | Indicateur d'extension de champ                            | $\equiv$         |
| 15             | 1001/050        | Code Mode-2 en représentation octale                       | $\overline{2}$   |
| 16             | <b>I001/080</b> | Mode-3 / Un indicateur de confiance du code                | $\overline{2}$   |

**Tableau 1:**UAP standard pour les informations de piste de la catégorie 001. [17]

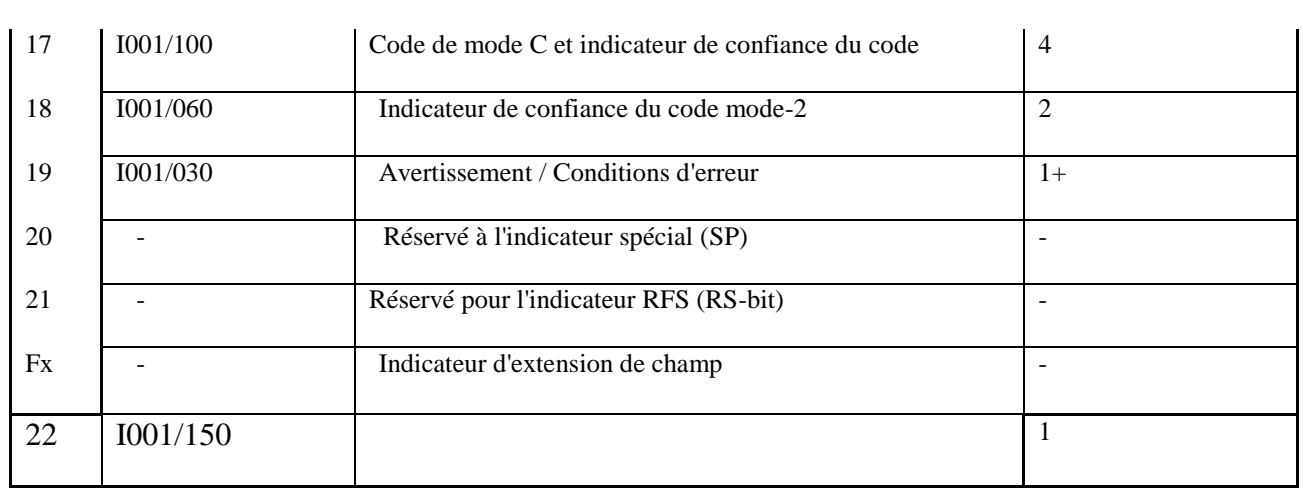

#### **Règles d'encodage :**

- L'élément de donnée I001 / 010 (identificateur de source de données) est obligatoire et doit transmis dans chaque bloc de données, au moins dans le premier enregistrement d'une séquence de Enregistrements provenant de la même source de données.
- L'élément de données I001 / 020 (Descripteur de rapport cible) est obligatoire et doit toujours transmis.
- <span id="page-42-0"></span> Le bit 8 de la première partie de ce champ indique si le contenu du dossier concerne un tracé ou une piste et permet le système utilisateur appliquer la bonne UAP pour décoder les informations restantes dans le dossier.
- L'élément de données I001 / 161 (numéro de suivi / tracé) est obligatoire et doit étre transmis les Données I001 / 040 (position mesurée en coordonnées polaires) et I001 / 042(Position calculée en coordonnées cartésiennes). Une position, soit mesurée ou calculé, doit toujours être transmise dans un rapport cible, sauf dans une piste message d'annulation, pour lequel une position de piste n'est pas nécessaire.
- Le premier élément représente la position cible mesurée de l'intrigue associée à la piste pour le balayage de l'antenne actuelle, exprimée en coordonnées polaires dans le système de référence local centré sur la station radar. Le deuxième élément fait référence à une position de piste calculée (lissé par exemple) en coordonnées cartésiennes depuis la sortie d'un système de suivi mono radar local civil est généralement exprimé en Coordonnées cartésiennes.
- L'élément de données I001 / 200 (Vitesse de trajectoire calculée en coordonnées polaires) est facultatif et lorsqu'il est utilisé, doit toujours être transmis, sauf pour une annulation de la piste message pour lequel l'information de vitesse de la voie n'est pas

requise. La représentation de la vitesse de la piste permet un affichage plus aisé du sol vitesse qu'une représentation cartésienne.

- L'item de données I001 / 070 (Mode-3 / A Code en représentation octale) est obligatoire et doit être transmis si disponible. Il représente le code Mode-3 / A pour le tracé associé à la piste pour le balayage d'antenne actuel ou le mode- 3 / Une information de la piste.
- Le code Mode-3 / A pour l'information associée à la piste pour le balayage actuel de l'antenne et le code lissé Mode-3 / A dû, La piste ne peut pas être présente dans le même rapport de piste.
- $\bullet$  L'élément de données I001 / 090 (code mode-C en représentation binaire) est obligatoire et doit être transmis lorsque il est disponible. Il représente le code Mode-C pour le tracé associé à la piste pour le balayage d'antenne actuel ou le Mode-C informations de la piste. La notation binaire permet un affichage plus facile de l'altitude de l'intrigue par les systèmes utilisateurs que le code Gray reçu transpondeur qui ne peut pas être utilisé sans conversion. La conversion du code Gray à l'altitude décodée étant faite sur le site de la station radar.
- L'élément de données I001 / 141 (heure tronquée) est facultatif. Lorsqu'il est utilisé, il doit être transmis lorsqu'il est disponible. Cet élément de données permet l'horodatage de suivre l'information sur le site de la station radar. L'information de temps, codée en deux octets, est l'heure de validité de la position de la piste exprimée en UTC.
- Comme la LSB est 1/128 s, le codage de 24 heures débordera les deux octets. Conversion de la valeur temporelle tronquée à la totalité du temps valeur peut être atteinte, par exemple, par référence avec Data ItemI002 / 030 (voir les messages de service radar ci-après).
- L'élément de données I001 / 130 (Caractéristiques du tracé radar) est facultatif. Lorsqu'il est utilisé, il doit être transmis uniquement si au moins un bit du champ est défini sur un de Ces données.
- L'article permet la transmission d'informations dépendantes de l'application sur les caractéristiques de l'information associée à la piste pour l'antenne actuelle balayage. Son contenu étant défini entre les utilisateurs concernés.
- L'élément de données I001 / 131 (Puissance reçue) est facultatif. Lorsqu'il est utilisé, il doit être transmis lorsque disponible. Cet élément de données représente la puissance reçue du tracé principal ou combiné associé à la piste pour le balayage de l'antenne actuelle.
- L'élément de données I001 / 120 (Vitesse radiale mesurée Doppler) est facultatif. Lorsqu'il est utilisé il doit être transmis lorsqu'il est disponible pour une piste qui a été associée avec un tracé principal ou combiné pour le balayage d'antenne actuel.
- $\bullet$  L'élément de données I001 / 170 (état de la voie) est obligatoire et doit être transmis uniquement si au moins un bit du champ est défini sur un. Cet élément de données permet la transmission d'informations dépendant de l'application sur la qualité de la piste.
- <span id="page-44-0"></span>Son contenu étant défini entre les utilisateurs concernés.
- $\bullet$  L'élément de données I001 / 210 (Qualité de la piste) est facultatif. Lorsqu'il est utilisé, il doit être transmis uniquement si au moins un bit du champ est défini sur un. Cet élément de données permet la transmission d'informations dépendantes de l'application sur la qualité de la piste. Son contenu étant défini entre les utilisateurs concernés.
- L'élément de données I001 / 050 (code mode-2 en représentation octale) est facultatif. Quand utilisé, il doit être transmis lorsqu'il est disponible. Cet élément de données représente le Mode-2 Code pour le tracé associé à la piste pour l'antenne actuelle scan ou les informations Mode-2 de la piste.

#### Ⅳ**.2.2 Catégorie 48**

Cette catégorie décrit la structure du message pour la transmission de rapports de cibles monoradar à partir d'une station radar (SSR, monopulse, mode S, radar primaire conventionnel ou radar primaire utilisant le traitement de détection de cible mobile) à un ou plusieurs plus de systèmes de traitement de données de surveillance (SDP).

Les décodeurs de données ASTERIX ne doivent jamais assumer et s'appuyer sur des paramètres spécifiques de bits de rechange ou inutilisés. Cependant, afin d'améliorer la lisibilité des dumps binaires des enregistrements ASTERIX, il est recommandé de mettre à zéro tous les bits de réserve.

#### **Définitions et concepts d'adressage**

Afin de traiter les sources radar de manière non ambiguë, un simple résumé des modèles pour des concepts tels que des capteurs ou des systèmes radar a été conçu.

**Capteur radar** : dans le cadre de la catégorie 048, un capteur radar est une détection / mesure dispositif, soit le radar de surveillance secondaire primaire (PSR) (SSR, MSSR) ou Mode S, qui utilise un seul ensemble d'antenne rotative.

**Système radar :** dans le cadre de la catégorie 048, un système radar est une construction constituée de soit un seul capteur ou une combinaison de deux capteurs de types différents. Dans le cas des capteurs combinés, il est supposé que l'antenne respective les soussystèmes sont configurés de manière à:

- $\bullet$  une coïncidence dans la détection de la cible est garantie;
- Un seul point de référence de coordonnées est utilisé.

#### **Combinaison de rapports cibles**

Le Radar Data Combiner est une fonction qui combine (fusionne) les rapports cibles (tracés) provenant de deux capteurs constituant un système radar.

#### **Types de rapports sur les cibles radar :**

Les rapports sur les cibles radar doivent être transmis soit sous la forme des pistes, contenant des données supplémentaires générées par un système de localisation local sur le site radar.

#### **Profil d'application utilisateur et blocs de données**

- Un seul profil d'application utilisateur (UAP) est défini et doit être utilisé si l'information de tracé ou de piste est fournie par le radar.
- Les blocs de données contenant des rapports de cibles radar doivent avoir la disposition

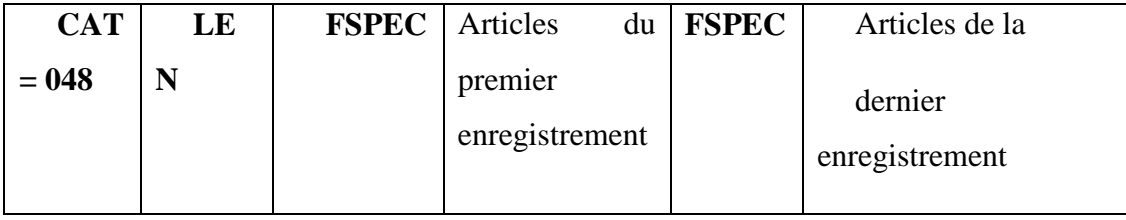

Où:

- $\triangle$  Data Catégorie (CAT) = 048, est un champ d'un octet indiquant que les données sont de types ASTERIX.
- Le bloc contient des rapports de cibles radar.
- L'indicateur de longueur (LEN) est un champ de deux octets indiquant la longueur totale les octets du bloc de données, y compris les champs CAT et LEN.
- FSPEC est la spécification de terrain.

## **Transmission de l'information de surveillance :**

Profil d'application utilisateur standard

La norme UAP suivante doit être utilisée transmission des données de surveillance depuis le primaire, SSR / Mode S ou combiné primaires-SSR / Mode S radars

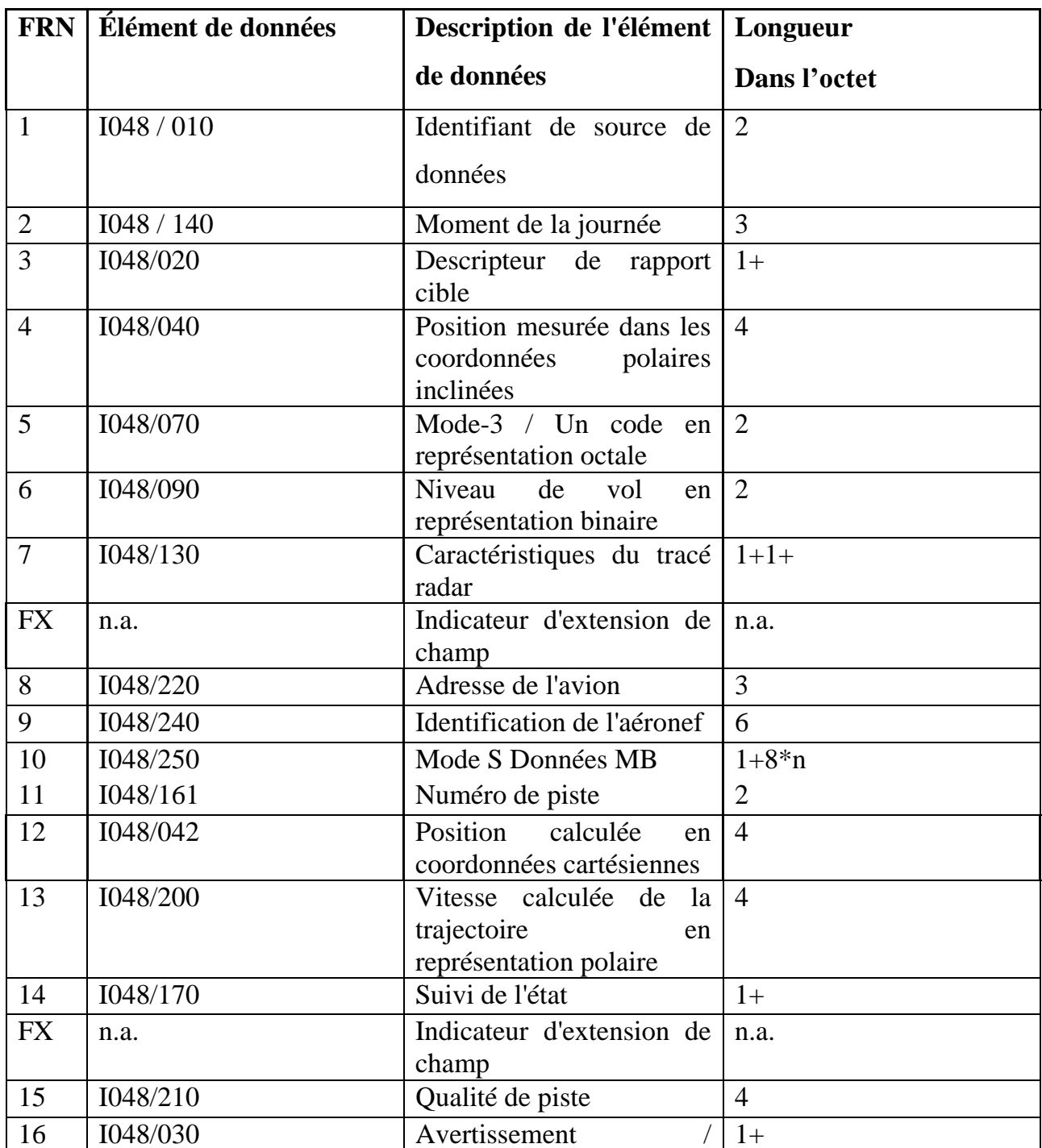

### **Tableau 2:** UAP standard de la catégorie 048. [17]

<span id="page-47-1"></span><span id="page-47-0"></span>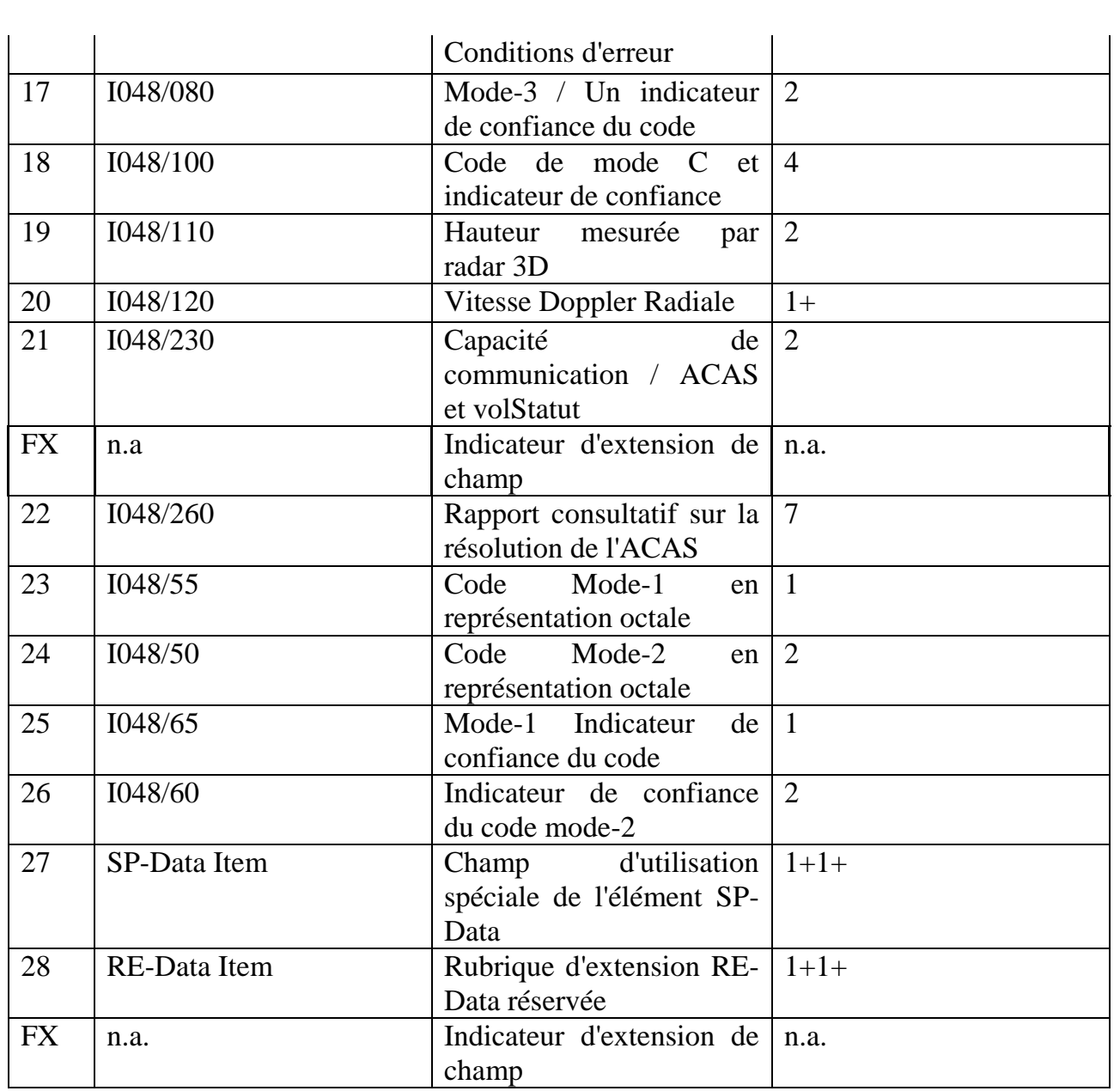

<span id="page-47-2"></span>Dans le tableau ci-dessus on a :

- La première colonne indique le numéro de référence du champ (FRN) associé à chaque élément de données utilisé dans l'UAP.
- la quatrième colonne donne le format et la longueur de chaque élément, une figure autonome indique le nombre d'octets d'un élément de données de longueur fixe, 1+indique un élément de données de longueur variable comprenant une première partie de 1 octet suivi par des extensions n-octets si nécessaire.

#### **Conclusion**

Le choix d'utiliser le protocole ASTERIX pour l'échange des données dans un système de surveillance aérien s'avère une bonne décision vu ces avantages déjà discutés dans les chapitres précédents a sa voire dans l'architecture réseau LAN, Le protocole subit une amélioration continue tels que l'ajout du mode S en parallèle avec l'évolution des systèmes de surveillance.

Dans ce chapitre nous avons étudié deux catégories de format ASTERIX :

<span id="page-48-1"></span><span id="page-48-0"></span>La catégorie 001 qui porte l'information d'un plot pisté pour la détection de l'avion et la catégorie 048 qui décrit la structure du message pour la transmission de rapports de cibles monoradar à partir d'une station radar (SSR, monopulse, mode S, radar primaire conventionnel ou radar primaire utilisant le traitement de détection de cible mobile) à un ou plusieurs plus de systèmes de traitement de données de surveillance (SDP).

## **CHAPITRE V : Simulation d'une liaison de données entre deux têtes radars et un système ATM**

#### Ⅴ**.1 Introduction :**

L'objectif de cette étude est d'évaluer l'efficacité d'un service d'anticollision d'un système ATM sur la base des données provenant de deux têtes radars dont les zones de détection se chevauchent. Afin d'atteindre cet objectif, nous avons réalisé une plateforme de simulation grâce au logiciel MATLAB.

<span id="page-49-2"></span>Ainsi, nous avons simulé deux stations radars qui vont permettre de générer des informations sur les cibles détectées. Ces informations vont être encapsulées dans une trame ASTERIX crée par nous-même afin de les décrypter par une application sous le nom de WIRESHARK. Cette application va nous décortiquer ce message et nous confirmer si les informations introduites sont correctes ou non. Cette trame va être envoyée dans un centre de traitement des données radar afin d'extraire les informations contenues et au final afficher les trajectoires des cibles détectées et donner une alerte de collision dans le cas où les distances de la séparation dépassent un certain seuil.

#### <span id="page-49-0"></span>**V.2 Description des différentes étapes de l'application :**

<span id="page-49-3"></span><span id="page-49-1"></span>Dans cette application notre choix s'est porté sur MATLAB, sa polyvalence et la multitude des fonctions qui y sont intégrés, vont nous permettre d'atteindre les buts tracés. Cette application consiste à afficher le message ASTERIX, les trajectoires, la trame, et l'emplacement des stations radars. Le Schéma suivant résume toutes les étapes nécessaires à la réalisation de notre application.

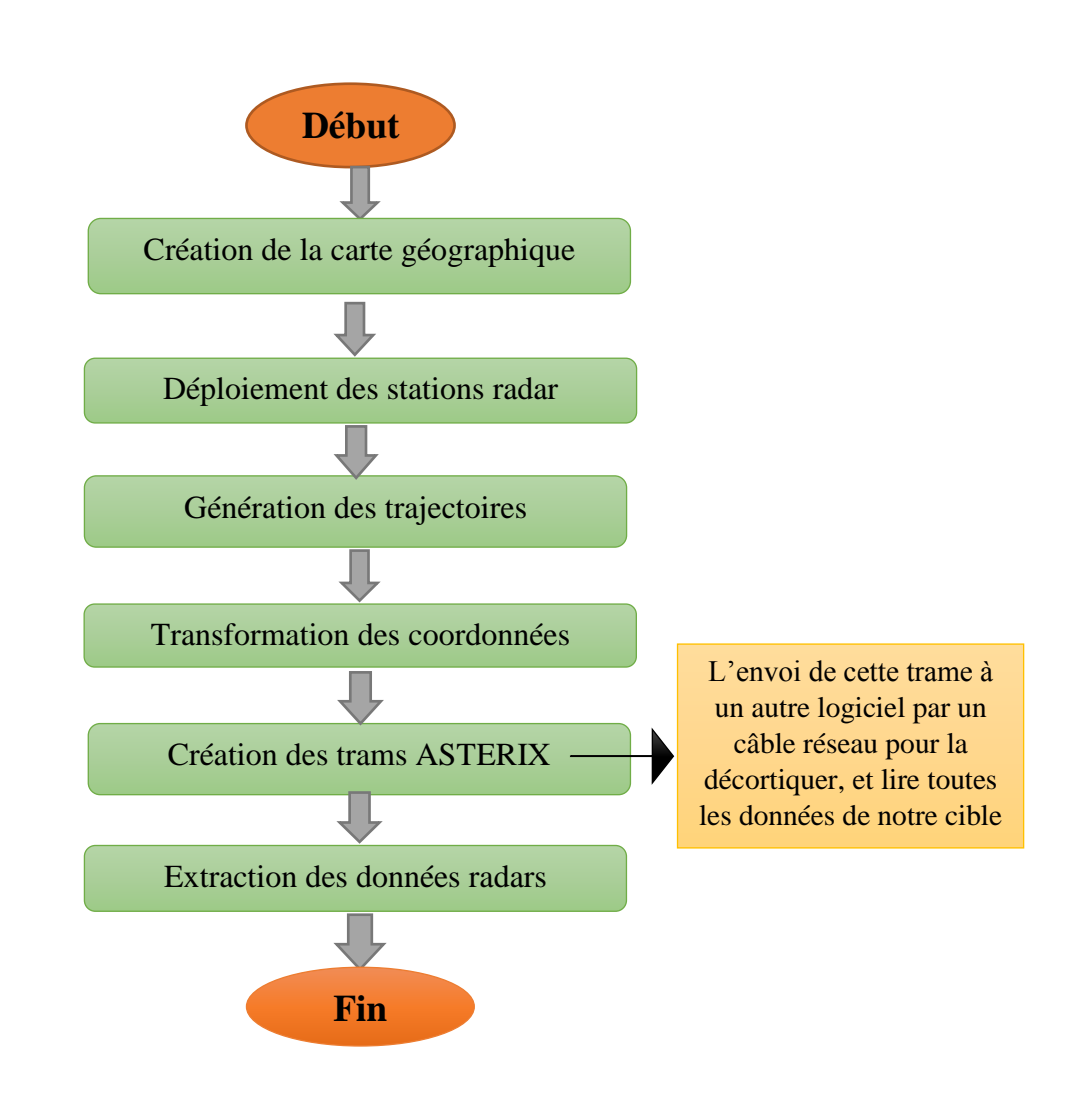

#### **V.2.1 Création de la carte :**

Comme cité dans l'introduction, Matlab présente plusieurs fonctions intéressantes qu'on a utilisées pour représenter notre carte géographique de l'Afrique du nord.

<span id="page-50-0"></span>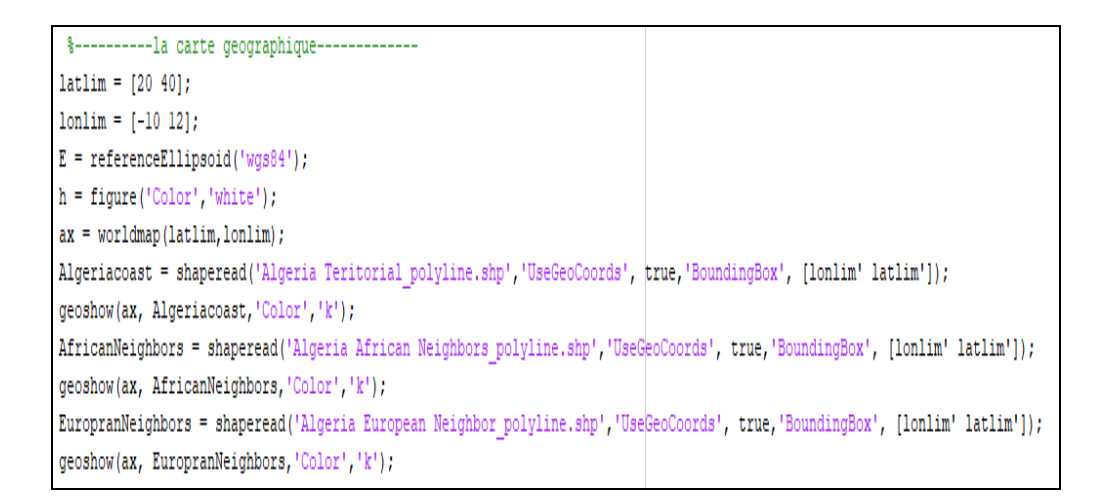

<span id="page-50-1"></span>**Figure 16 :** les fonctions MATLAB pour afficher une carte géographique

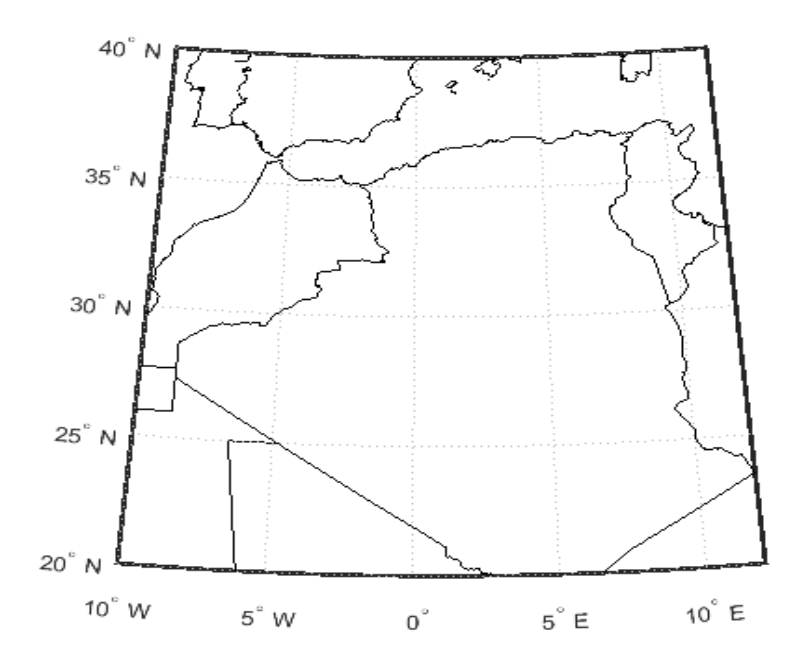

**Figure 17**:l'affichage de la carte géographique

#### **V.2.2 Déploiement des stations radar :**

Pour notre étude nous avons utilisé deux stations radars par mesure de redondance et pour augmenter la précision de détection. Comme indiqué dans la figure (18).

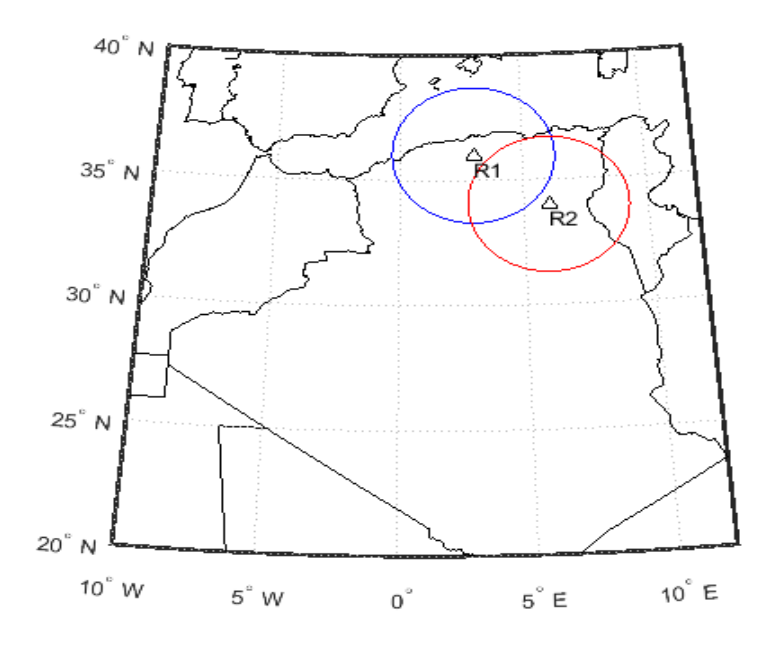

**Figure 18**:Déploiement des stations radars

#### <span id="page-51-0"></span>**V.2.3 Génération de la trajectoire :**

 Pour générer les trajectoires supposées des avions nous avons tracé deux droites rectilignes qui se croiseront à un certain moment.

 Pour la première trajectoire nous avons choisis 101 points situés selon un repère cartésien (X, Y, Z) à une altitude fixe Z. Ces points ont été introduits ensuite dans une fonction trajectoire qui se présente sous la forme :

> $X(i) = Vxt(i) + X0$  $Y(i) = Vyt(i) + Y0$  $d = \sqrt{X(i)^2 + Y(i)^2}$

Sous la condition d>Dmax Avec :

- $\bullet$  i : est le point a l'instant "t"
- $\bullet$   $X(i)$ : est l'abscisse à l'origine.
- Y(i) : est l'ordonnée à l'origine.
- <span id="page-52-1"></span>Dmax : la portée max
- <span id="page-52-0"></span> $V(x)$ : vitesse de l'avion selon l'axe des abscise.
- V(y) : vitesse de l'avion selon l'axe des ordonnées.
- X0 : la position suivant l'axe des abscise du point précédent.
- Y0 : la position suivant l'axe des ordonnées du point précédent.

Cette trajectoire présente une vitesse Vx positive, et Vy négative. Mais pour la seconde trajectoire le même procédé est utilisé avec les deux vitesses positives.

#### **V.2.4 Transformation des coordonnées :**

Pour pouvoir se repérer sur la carte nous devons utiliser un repère géocentrique (repère cartésien lié au centre de la terre) puis passer au repère géodésique (latitude, longitude) comme ça notre carte géographique est compatible avec les coordonnées cartésiennes de notre trajectoire, et pour cela nous avons utilisé des fonctions spécifiques représentées dans la figure (19) :

 $[X R1, Y R1, Z R1] = \text{enu2ecef} (Xb, Yb, Zb, latR1, lonR1, hR1, E);$ = ecef2geodetic(E, X\_R1, Y\_R1, Z\_R1);  $[lat,lon, ~]$ 

#### **Figure 19**: les fonctions de transformation des coordonnées

Nous allons définir chaque fonction.

**enu2ecef (**Local ENU cartésien à ECEF géocentrique) :

<span id="page-53-1"></span> $[X, Y, Z]$  $[X, Y, Z]$  = enu2ecef[\(xEast,](https://www.mathworks.com/help/map/ref/enu2ecef.html#btmtgd1-1_sep_shared-xEast)[yNorth](https://www.mathworks.com/help/map/ref/enu2ecef.html#btmtgd1-1_sep_shared-yNorth)[,zUp,](https://www.mathworks.com/help/map/ref/enu2ecef.html#btmtgd1-1_sep_shared-zUp)[lat0](https://www.mathworks.com/help/map/ref/enu2ecef.html#btmtgd1-1_sep_shared-lat0)[,lon0](https://www.mathworks.com/help/map/ref/enu2ecef.html#btmtgd1-1_sep_shared-lon0)[,h0](https://www.mathworks.com/help/map/ref/enu2ecef.html#btmtgd1-1_sep_shared-h0)[,spheroid\)](https://www.mathworks.com/help/map/ref/enu2ecef.html#btmtgd1-1_sep_shared-spheroid) renvoie Earth-Centered Earth-Fixed (ECEF) axée sur le sphéroïde coordonnées cartésiennes correspondant aux coordonnées xEast, yNorth, zUp un local est-nord-up (ENU) système cartésien. Aucun des six premiers arguments d'entrée numériques peut être scalaires, même quand les autres sont non scalaires ; mais tous les arguments numériques non scalaires doivent correspondre à la taille.

**ecef2geodetic (**Transformer géocentrique (ECEF) aux coordonnées géodésiques) :

[\[lat,](https://www.mathworks.com/help/map/ref/ecef2geodetic.html?searchHighlight=ecef2geodetic&s_tid=doc_srchtitle#bu0nwsg-1_sep_shared-lat)[lon](https://www.mathworks.com/help/map/ref/ecef2geodetic.html?searchHighlight=ecef2geodetic&s_tid=doc_srchtitle#bu0nwsg-1_sep_shared-lon)[,h\]](https://www.mathworks.com/help/map/ref/ecef2geodetic.html?searchHighlight=ecef2geodetic&s_tid=doc_srchtitle#bu0nwsg-1_sep_shared-h) = ecef2geodetic[\(spheroid,](https://www.mathworks.com/help/map/ref/ecef2geodetic.html?searchHighlight=ecef2geodetic&s_tid=doc_srchtitle#bu0nwsg-1_sep_shared-spheroid)[X,](https://www.mathworks.com/help/map/ref/ecef2geodetic.html?searchHighlight=ecef2geodetic&s_tid=doc_srchtitle#bu0nwsg-1_sep_shared-X)[Y](https://www.mathworks.com/help/map/ref/ecef2geodetic.html?searchHighlight=ecef2geodetic&s_tid=doc_srchtitle#bu0nwsg-1_sep_shared-Y)[,Z\)](https://www.mathworks.com/help/map/ref/ecef2geodetic.html?searchHighlight=ecef2geodetic&s_tid=doc_srchtitle#bu0nwsg-1_sep_shared-Z) transformations point d'emplacements en coordonnées cartésiennes géocentriques de Earth-Centered Earth-Fixed (ECEF), stockées dans les tableaux de coordonnées X, Y et Z, de coordonnées géodésiques lat (latitude géodésique), lon (longitude) et h (hauteur ellipsoïdale). Les coordonnées géodésiques se référer à l'organisme de référence spécifiée par l'objet sphéroïde, sphéroïde.

<span id="page-53-2"></span>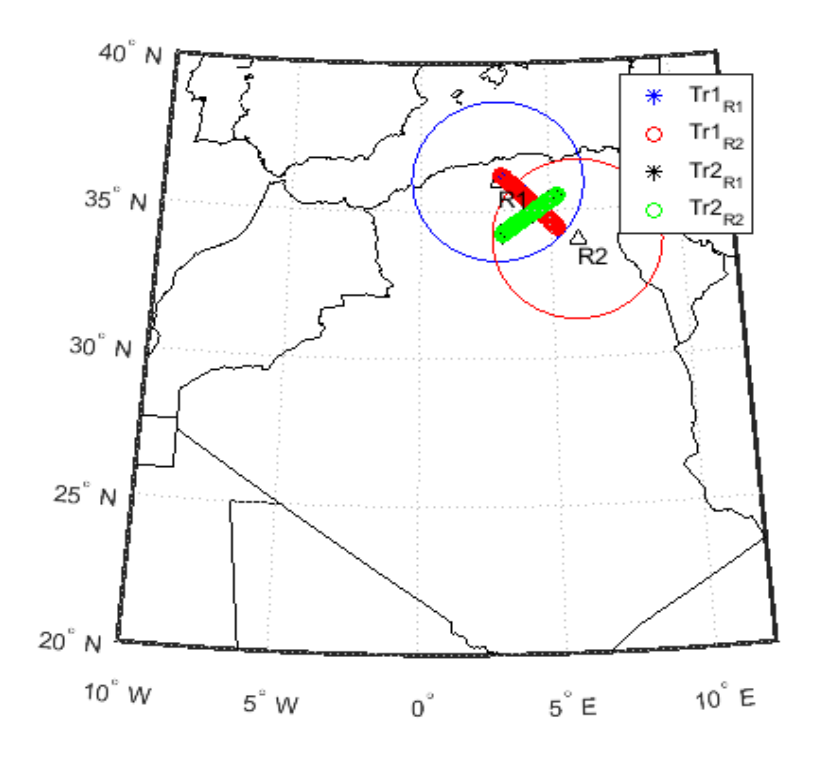

<span id="page-53-3"></span><span id="page-53-0"></span>**Figure 20**:l'affichage des trajectoires

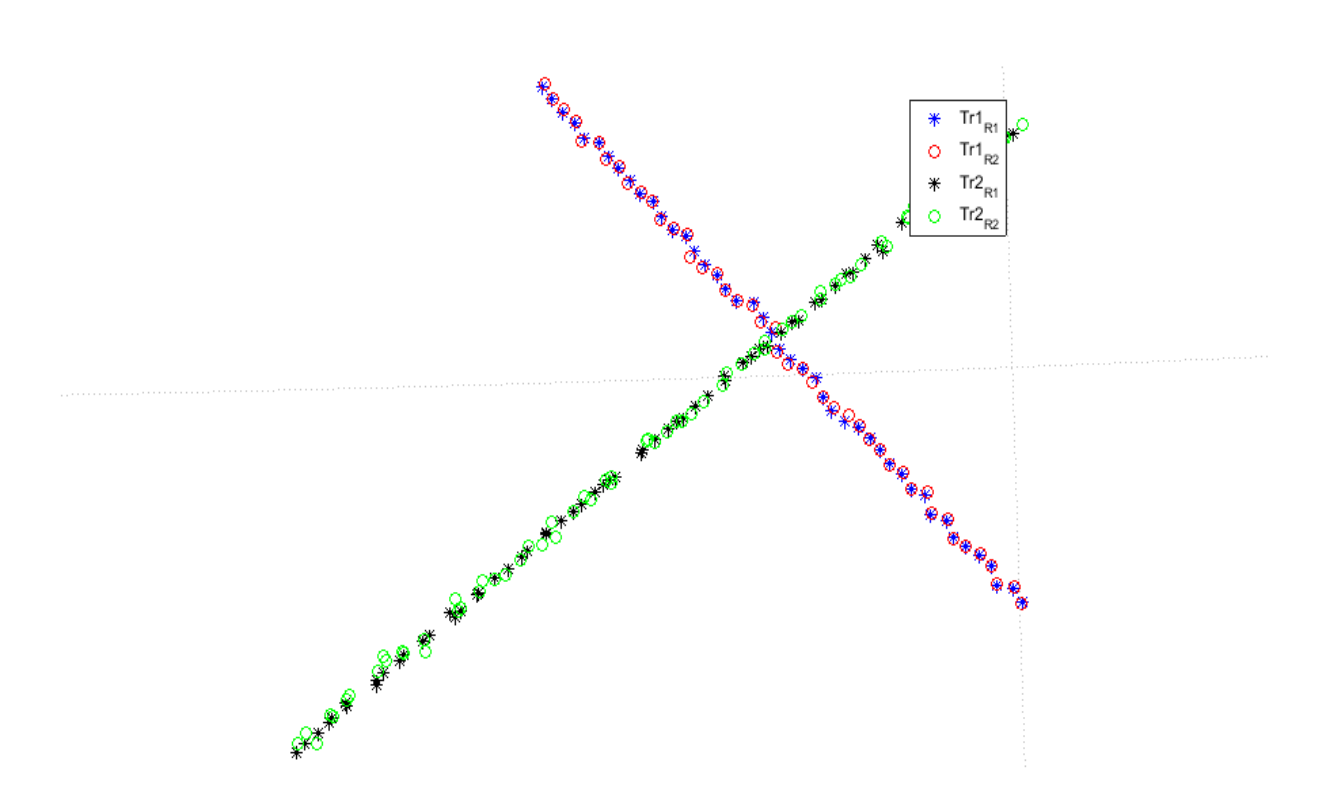

**Figure 21**:les points de chaque trajectoire

#### **V.2.5 Créations des trams ASTERIX :**

<span id="page-54-0"></span>Afin de pouvoir exploiter les données des trajectoires fournis par les radars il est indispensable de les mettre dans un format ASTERIX qui est pris en charge par le RHP (Radar Head Processor).

Pour se faire on a crée deux fonctions creat\_tram\_CAT01, creat\_tram\_CAT48 qui incluent les champs de notre tram et où on va pouvoir remplir nos données de la premiere trajectoire provenant du radar .

La fonction creat tram CAT01 comprend les champs suivant :

- Rho, théta : cordonnées polaire après conversion de la trajectoire n<sup>o</sup>1 :
- Rho2, théta2 : cordonnées polaire après conversion de la trajectoire n°2 ;
- Alt : altitude de la cible ;
- Num : numéro de piste de la trajectoire ;
- SIC, SAC : l'identification de la station radar.

Pour la fonction creat\_tram\_CAT48 c'est la même chose à la différence près du champs Aircraft, address spécifiques au mode S.

<span id="page-54-1"></span>La conversion des coordonnées cartésiennes vers le polaire se fait de la manière suivante :

```
[theta r, rho m] = cart2pol(Xb, Yb);
                  + sqrt(sig2Rho01)*randn(1, length(theta r));
rho m
        = rho m
theta r = theta r + sqrt(sig2Tetha01)*randn(1, length(theta r));
```
**Figure 22**:les fonctions de conversion des coordonnées

La seconde étape consiste à remplir les champs des trams avec les données des trajectoires de notre cible.

Le deuxième champ n'est pas rempli manuellement pendent la saisie des données puisqu'il le sera automatiquement en utilisant un compteur (compte=compte+1), ce champ représente la taille de la trame.

Afin de déterminer le début et la fin de la donnée on utilise les deux fonctions lsb, msb respectivement. Ce qui nous donnera au final une donnée ASTERIX complète.

Résultat :

<span id="page-55-0"></span>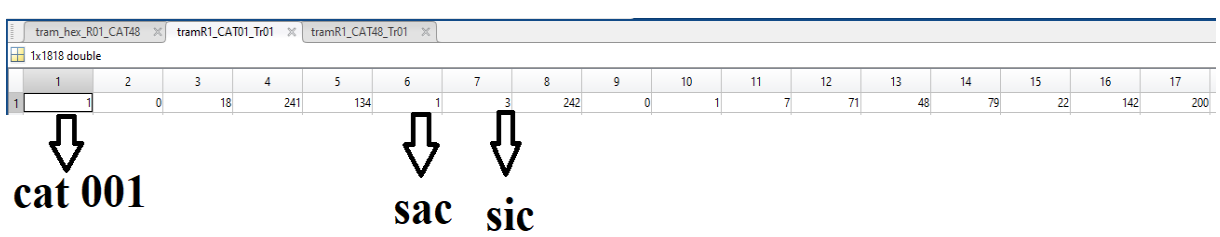

**Figure 23**: la trame de la catégorie 1

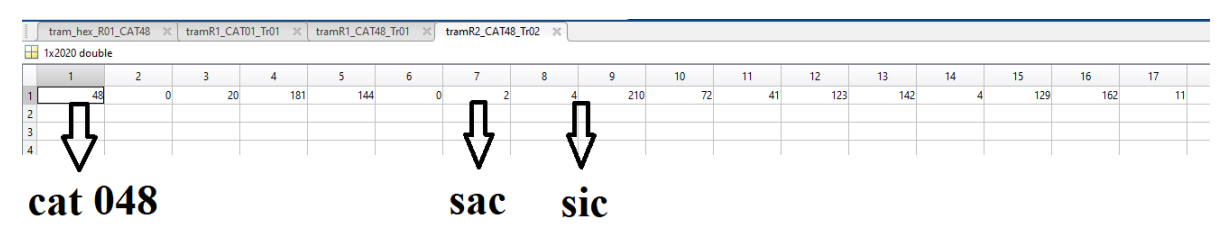

**Figure 24**:la trame de la catégorie 48

#### Interprétation :

D'après ces 2 figures on constate qu'on a obtenu deux catégories et cela en comparant les différents champs de la trame.

#### Ⅴ**.3 Interface de l'application :**

<span id="page-55-1"></span>Dans le but de faciliter l'affichage des trajectoires générées dans cette simulation, nous avons créé une interface graphique où on peut introduire toutes les informations requises comme l'affiche la figure (25).

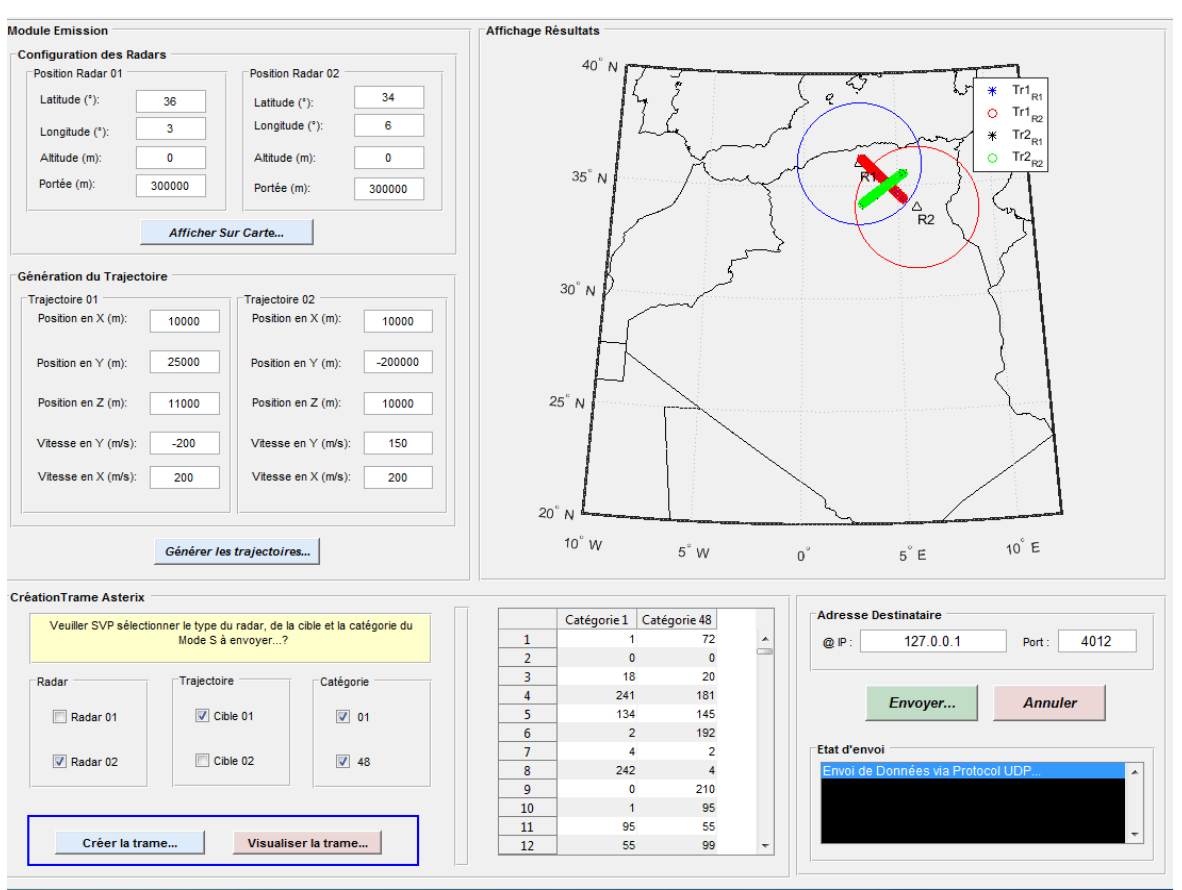

**Figure 25**:Interface graphique de l'application

<span id="page-56-0"></span>Cette interface est constituée de plusieurs champs, où on doit introduire des informations précises dans chaque case afin d'afficher tous ces détails sur la carte géographique.

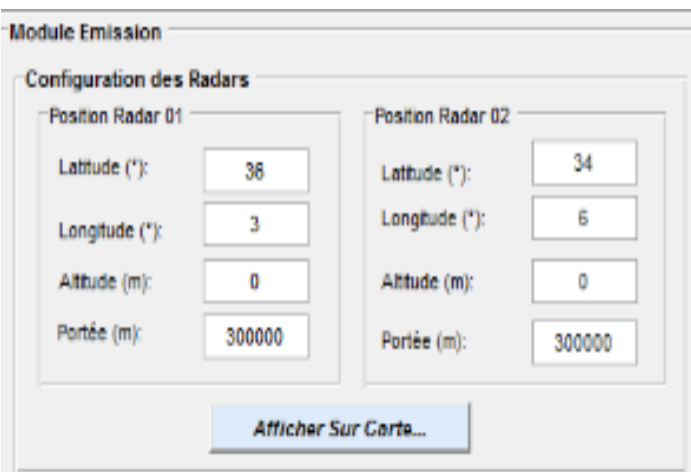

### **Figure 26**:Configuration des Radars

<span id="page-56-1"></span>Dans ce champ (figure26) nous pouvons introduire les coordonnées et la portée de ces deux stations radars, qui peuvent être modifiées selon la simulation voulue, et pour les afficher il faut appuyer sur le bouton « afficher sur carte ».

Les résultats de la configuration des deux stations radars sont présentés dans la figure cidessous.

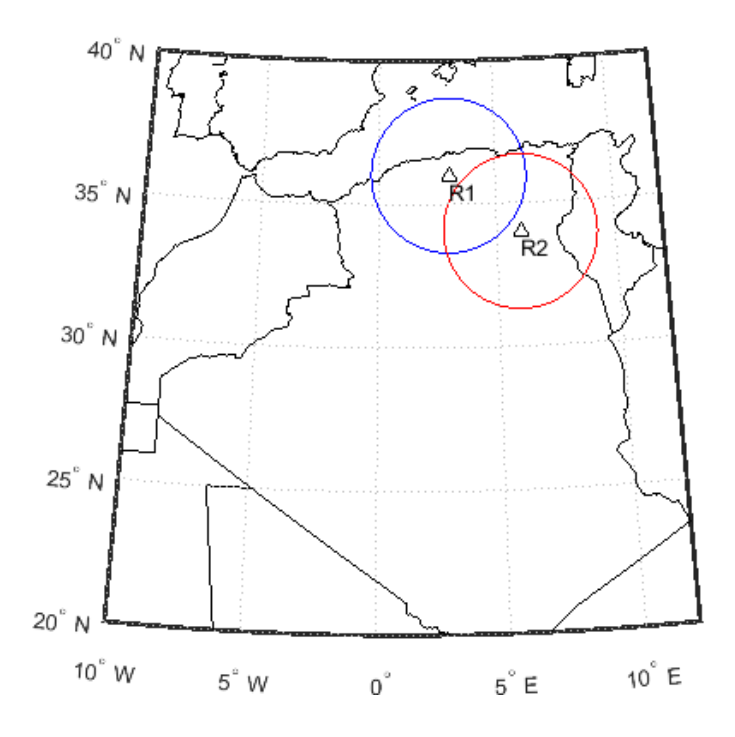

**Figure 27**:Affichage des stations Radas sur l'interface

<span id="page-57-1"></span><span id="page-57-0"></span>Dans le champ de la génération de la trajectoire, (figure 28) nous pouvons également introduire les positions et les vitesses des deux trajectoires. En sachant que pour les afficher il faut appuyer sur le bouton « Générer les trajectoires »

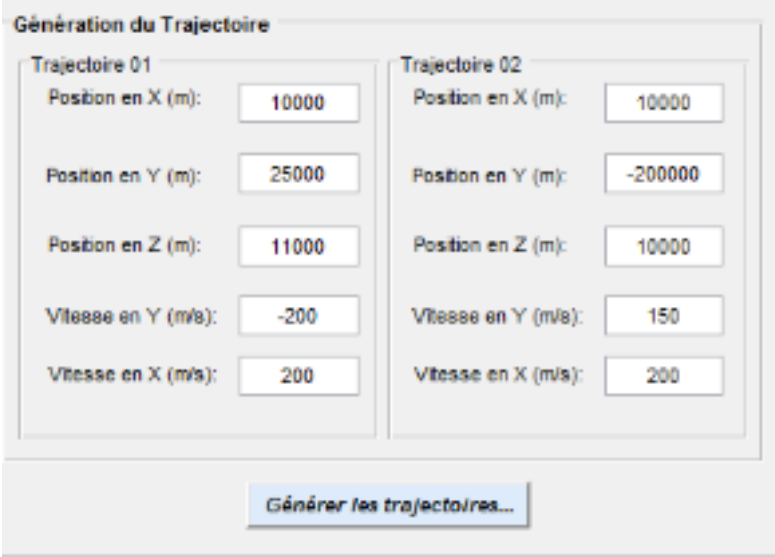

**Figure 28**:Génération des trajectoires

Les résultats sont mentionnés dans la figure ci-dessous :

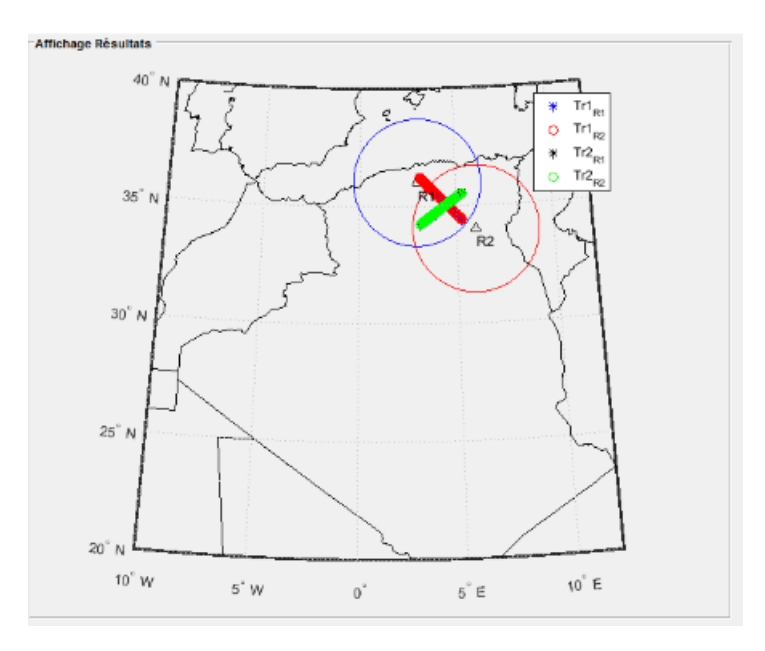

**Figure 29**:l'affichage des trajectoires sur l'interface

<span id="page-58-0"></span>Dans le champ « création Trame Asterix », il faut cocher le type de radar qui va permettre la détection de l'une des deux cibles qu'on va sélectionner par la suite et il faut choisir également la catégorie voulue. Pour afficher cette trame, il faut appuyer sur le bouton « Créer la tram ». Les résultats sont affichés dans la figure ci-dessous.

|                           |     | Catégorie 1   Catégorie 48 |             |
|---------------------------|-----|----------------------------|-------------|
| 1                         | 1   | 72                         | dia.        |
| 2                         | Ü   | $\bf{0}$                   | <b>Tall</b> |
| 3                         | 18  | 20                         |             |
| $\overline{\overline{4}}$ | 241 | 181                        |             |
| 5                         | 134 | 145                        |             |
| 6                         | 2   | 192                        |             |
| 7                         | 4   | $\mathbf{2}$               |             |
| 8                         | 242 | 4                          |             |
| 9                         | O   | 210                        |             |
| 10                        | 1   | 95                         |             |
| 11                        | 95  | 55                         |             |
| 12                        | 55  | 99                         | w.          |

<span id="page-58-1"></span>**Figure 30:** Les résultats de la trame en décimal

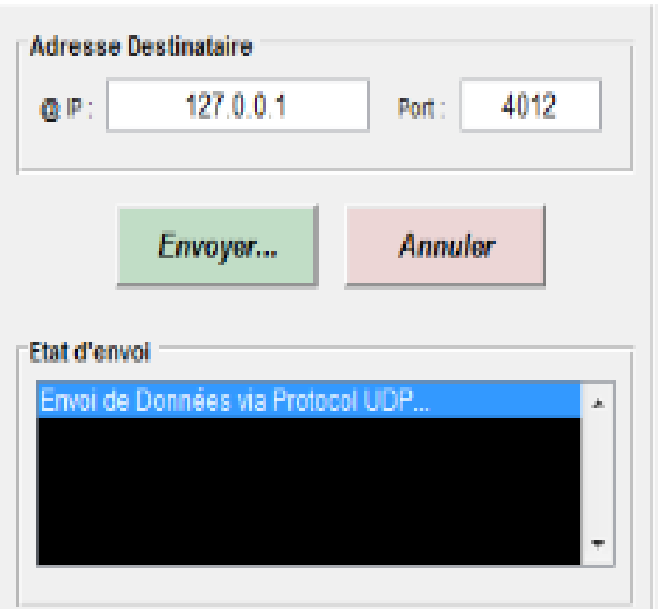

**Figure 31:** l'envoi des données

<span id="page-59-1"></span>Dans le champ « adresse destinataire », on introduit l'adresse IP ainsi que le port pour envoyer notre tram à la deuxième machine.

### <span id="page-59-0"></span>**V.4 La réception des trames ASTERIX et les décortiqués avec l'aide de logiciel WIRESHARK :**

WIRESHARK est un logiciel libre permettant l'écoute et le décodage des trames circulant sur un réseau, il implémente une [interface graphique](https://fr.wikipedia.org/wiki/Interface_graphique) ainsi que plusieurs options de tri et filtrage des paquets. Il décode les paquets capturés et comprend les différentes structures [\(encapsulation\)](https://fr.wikipedia.org/wiki/Encapsulation_(r%C3%A9seau)) des [protocoles de communication.](https://fr.wikipedia.org/wiki/Protocoles_de_communication)

Ce logiciel va nous permettre de décompresser les données contenues dans notre tram et de vérifier leurs conformités avec ce dont nous avons besoin pour notre travail.

Le logiciel WIRESHARK reçoit une multitude de données dont celle de MATLAB, en sachant que ces deux logiciels sont présents dans deux pc différents, ces deux derniers sont connectés via un câble réseau (RJ45) comme indiqué sur la figure (32).

<span id="page-59-2"></span>C'est grâce au protocole (UDP), adresses (source et destination) et au port (4012) qu'on peut identifier les données provenant de MATLAB, comme on peut le voir sur la (figure 33).

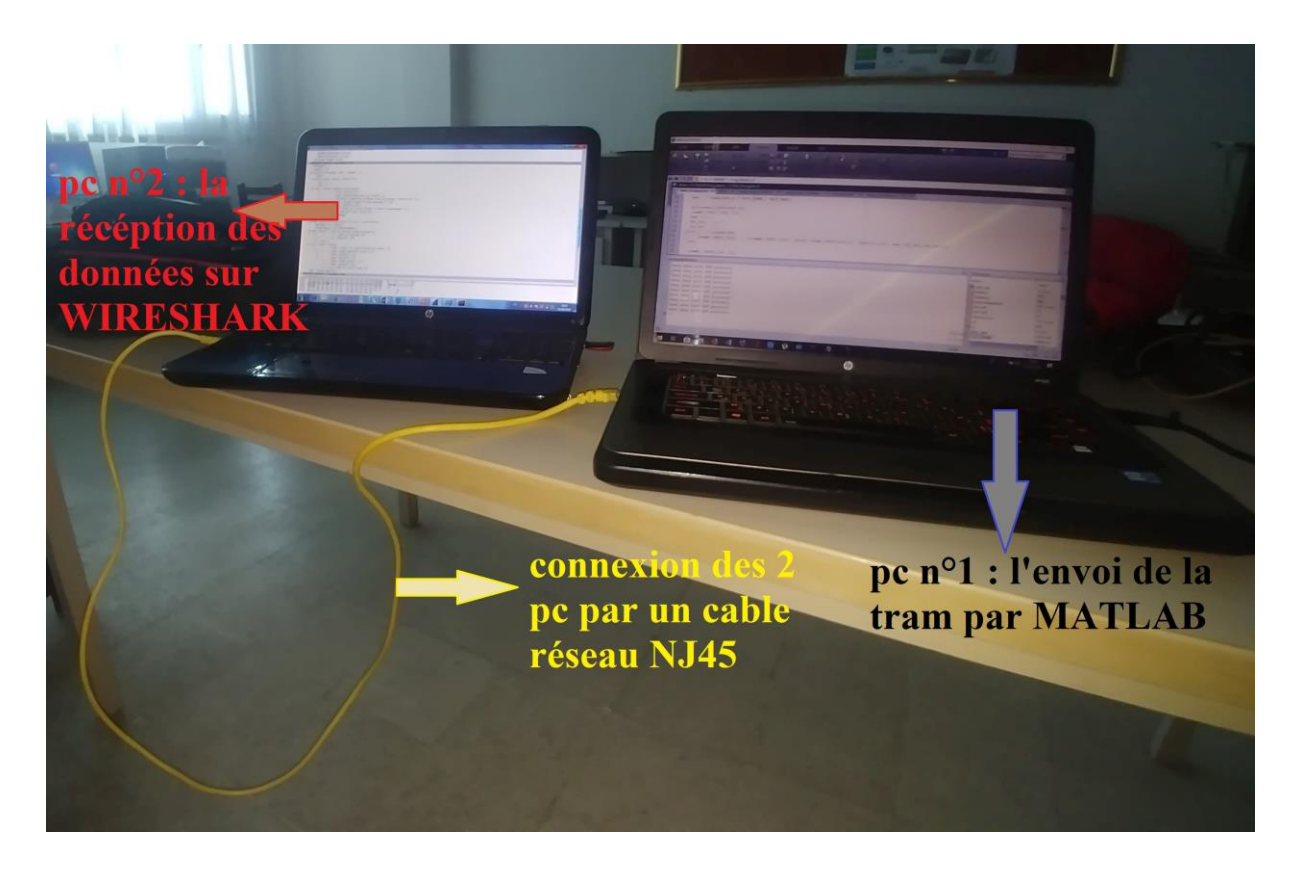

**Figure 32**:les dispositifs de test

<span id="page-60-0"></span>

|              | Capturing from Local Area Connection [Wireshark 1.12.3 (v1.12.3-0-qbb3e9a0 from master-1.12)]                                                                                                 |                                                    |                      |                                                | $\qquad \qquad \Box$          |  |  |  |
|--------------|----------------------------------------------------------------------------------------------------|----------------------------------------------------|----------------------|------------------------------------------------|-------------------------------|--|--|--|
|              | File Edit View Go Capture Analyze Statistics Telephony Tools Internals Help                                                                                                    |                                                    |                      |                                                |                               |  |  |  |
|              |                                                                                                    | $XZ$ $\circ$ $\circ$ $\circ$ $\circ$ $\circ$       | 目<br>$\Box$          | 图图 18 米 田<br>$@@@E$                            |                               |  |  |  |
| Filter:      |                                                                                                    |                                                    |                      | Expression Clear Apply Save                    |                               |  |  |  |
| No.          | Time<br>Source                                                                                                    | Destination                                        | Protocol Length Info |                                                |                               |  |  |  |
|              | 70 10.9931210 10.10.10.2                                                                                                    | 10.10.10.255                                       | <b>BROWSEF</b>       | 240 Browser Election Request                   |                               |  |  |  |
|              | 71 11, 2138960 Hewlett-22:00:54                                                                                                    | <b>Broadcast</b>                                   | ARP                  | 60 who has 10.10.10.1? Tell 10.10.10.2         |                               |  |  |  |
|              | 72 11, 2139600 HewlettP_e9:10:39                                                                                                    | Hewlett- 22:00:54                                  | ARP                  | 42 10.10.10.1 is at 38:ea:a7:e9:10:39          |                               |  |  |  |
|              | 73 11, 2147610 10, 10, 10, 2                                                                                                    | 10.10.10.1                                         | <b>UDP</b>           | 62 Source port: 54440 Destination port: 4012   |                               |  |  |  |
|              | 74 11, 2152310 10, 10, 10, 2                                                                                                    | 10.10.10.1                                         | <b>UDP</b>           | 62 Source port: 54440 Destination port: 4012   |                               |  |  |  |
|              | 75 11.2156630 10.10.10.2                                                                                                    | 10.10.10.1                                         | <b>UDP</b>           | 62 Source port: 54440 Destination port: 4012   |                               |  |  |  |
|              | 76 11.7594640 10.10.10.1                                                                                                    | 10.10.17 255                                       | <b>BROWSEF</b>       | 233 Browser Election Request                   |                               |  |  |  |
|              | 77 12.0064110 10.10.10.2                                                                                                    | 10.10.10.255                                       | <b>BROWSEF</b>       | 240 Browser Election Request                   |                               |  |  |  |
|              | 78 12.5535870 10.10.10.2                                                                                                    | 239.25 235.250                                     | SSOP <sub>1</sub>    | 140 M-SEARCH * HTTP/1.1                        |                               |  |  |  |
|              | 79 12.7594380 10.1 . 0.1                                                                                                    |                                                    | <b>BROWSEF</b>       | 233 Browser Election Request                   |                               |  |  |  |
|              | 80 13.0065520 10.1 . 0.2                                                                                                    | 10.10.10.255                                       | <b>BROWSEF</b>       | 240 Browser Election Request                   |                               |  |  |  |
|              | 81 13.7596070 10.1 . 0.1                                                                                                    | 10.10.10.255                                       | <b>NBNS</b>          | 110 Registration NB WORKGROUP<1d>              |                               |  |  |  |
|              | 82 14.0221470 10.10.10.2                                                                                                    | 10.10.10.255                                       | <b>NBNS</b>          | 110 Registration NB KUIKDELIVERY<1d>           |                               |  |  |  |
|              | 83 14.5104520 10.10.10.1                                                                                                    | 10.10.10.255                                       | <b>NBNS</b>          | 110 Registration NB WORKGROUP<1d>              |                               |  |  |  |
|              | 84 14.7875850 10.10.10.2                                                                                                    | 10.10.10.255                                       | <b>NBNS</b>          | 110 Registration NB KUIKDELIVERY<1d>           |                               |  |  |  |
|              | 85 15, 2603870 10, 10, 10, 1                                                                                                    | 10.10.10.255                                       | <b>NBNS</b>          | 110 Registration NB WORKGROUP<1d>              |                               |  |  |  |
|              | 86 15, 5531300 10, 10, 10, 2                                                                                                    | 10.10.10.255                                       | <b>NBNS</b>          | 110 Registration NB KUIKDELIVERY<1d>           |                               |  |  |  |
|              | 87 16.0103990 10.10.10.1                                                                                                    | 10.10.10.255                                       | <b>NBNS</b>          | 110 Registration NB WORKGROUP<1d>              |                               |  |  |  |
|              | 88 16.3187880 10.10.10.2                                                                                                    | 10.10.10.255                                       | <b>NBNS</b>          | 110 Registration NB KUIKDELIVERY<1d>           |                               |  |  |  |
|              | 89 16.7604370 10.10.10.1                                                                                                    | 10.10.10.255                                       | <b>NBNS</b>          | 110 Registration NB <01><02>_MSBROWSE_<02><01> |                               |  |  |  |
|              | 90 17, 0689320 10, 10, 10, 2                                                                                                    | 10.10.10.255                                       | <b>NBNS</b>          | 110 Registration NB <01><02>_MSBROWSE_<02><01> |                               |  |  |  |
|              | 91 17.2626440 10.10.10.1                                                                                                    | 10.10.10.255                                       | <b>NBNS</b>          | 92 Name query NB PING. AVAST. COM<00>          |                               |  |  |  |
|              | 92 17.5114270 10.10.10.1                                                                                                    | 10.10.10.255                                       | <b>NBNS</b>          | 110 Registration NB <01><02>_MSBROWSE_<02><01> |                               |  |  |  |
|              | 93 17.8343580 10.10.10.2                                                                                                    | 10.10.10.255                                       | <b>NBNS</b>          | 110 Registration NB <01><02>_MSBROWSE_<02><01> |                               |  |  |  |
|              | 94 18.0113620 10.10.10.1                                                                                                    | 10.10.10.255                                       | <b>NBNS</b>          | 92 Name query NB PING. AVAST. COM<00><br>m     |                               |  |  |  |
|              | E Frame 94: 92 bytes on wire (736 bits), 92 bytes captured (736 bits) on interface 0                                                                                                    |                                                    |                      |                                                |                               |  |  |  |
|              | E Ethernet II, Src: HewlettP_e9:10:39 (38:ea:a7:e9:10:39), Dst: Broadcast (ff:ff:ff:ff:ff:ff)                                                                                                 |                                                    |                      |                                                |                               |  |  |  |
|              | E Internet Protocol Version 4, Src: 10.10.10.1 (10.10.10.1), Dst: 10.10.10.255 (10.10.10.255)                                                                                                 |                                                    |                      |                                                | $\equiv$                      |  |  |  |
|              | E User Datagram Protocol, Src Port: 137 (137), Dst Port: 137 (137)                                                                                                    |                                                    |                      |                                                |                               |  |  |  |
|              | E NetBIOS Name Service                                                                                                    |                                                    |                      |                                                | $\overline{\phantom{a}}$      |  |  |  |
|              |                                                                                                    |                                                    |                      |                                                |                               |  |  |  |
| 0000<br>0010 | ff ff ff ff ff ff 38 ea<br>00 4e 01 8f 00 00 80 11                                                                                                    | a7 e9 10 39 08 00 45 00<br>Of fd Oa Oa Oa O1 Oa Oa |                      | 1.1.1.8.1.9.1.5                                | A.                            |  |  |  |
|              | 0020 0a ff 00 89 00 89 00 3a 29 5f d5 64 01 10 00 01                                                                                                    |                                                    |                      | . N.<br>. : )_. d.                             |                               |  |  |  |
| 0030         | 00 00 00 00 00 00 20 46 41 45 4a 45 4f 45 48 43                                                                                                    |                                                    |                      | F AEJEOEHC                                     |                               |  |  |  |
| 0040         | 4f 45 42 46 47 45 42 46 44 46 45 43 4f 45 44 45                                                                                                    |                                                    |                      | OEBFGEBF DFECOEDE                              |                               |  |  |  |
| nnsn         | ED AS AD AT AT AT AT DD AD AD AT<br><b>DEMEAAA</b><br>Local Area Connection: <live (100.0%)<br="" 147="" capture="" displayed:="" in="" packets:="" prog=""  ="" ·="">Profile: Default</live> |                                                    |                      |                                                |                               |  |  |  |
|              |                                                                                                    |                                                    |                      |                                                | 16:10                         |  |  |  |
|              | G<br><b>Keep</b>                                                                                                    | S<br>$\frac{1}{2.54}$                              |                      | $\boldsymbol{\mathcal{C}}$                     | FR △ Q ① 按 A D 的<br>12/09/201 |  |  |  |

**Figure 33**:prise d'écran du logiciel WIRESHARK

On peut voir sur la (figure 34) ci-dessous les données de l'ASTERIX que nous avons introduits précédemment qui sont correctes et conformes aux exigences.

<span id="page-61-0"></span>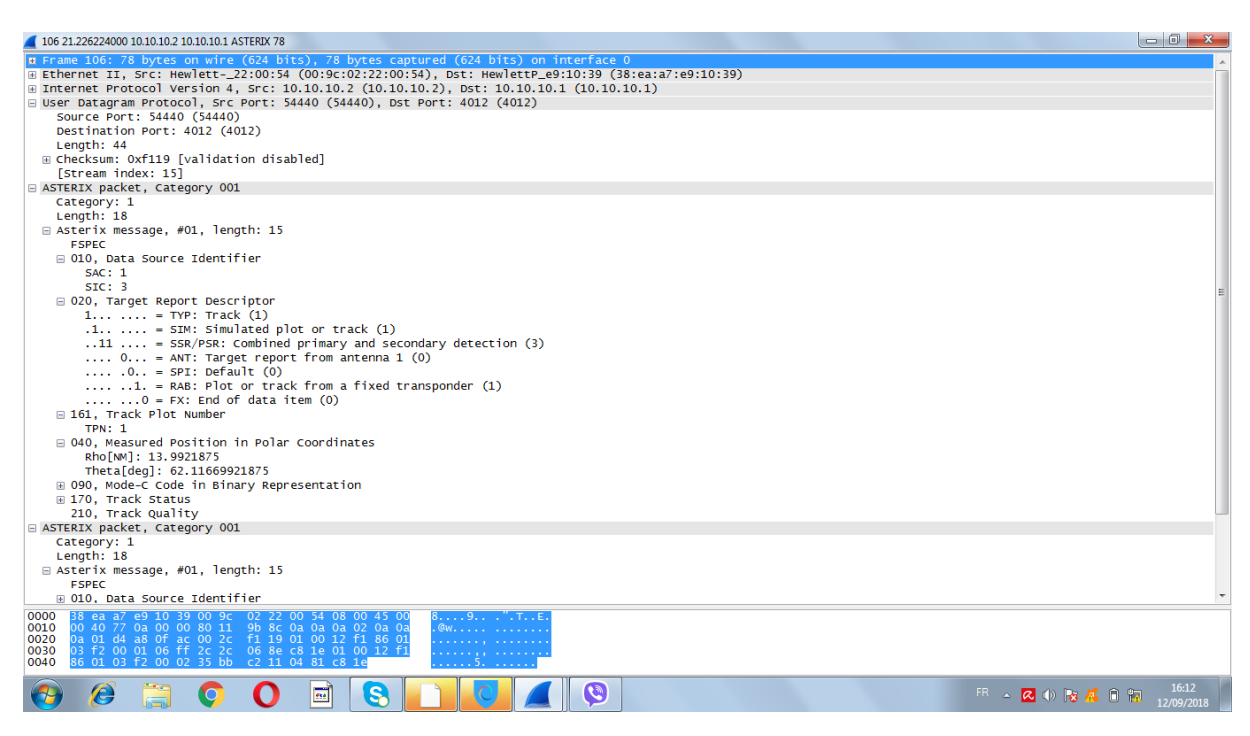

**Figure 34**:présentation des informations sur WIRESHARK

#### **V.5 Extraction des données de la trame :**

<span id="page-61-1"></span>Après avoir créé notre message ASTERIX nous avons réalisé l'extraction des données contenues dans la trame qui nous permettra par la suite la possibilité d'afficher les trajectoires sur les écrans de surveillance comme on peut le voir sur la figure (35).

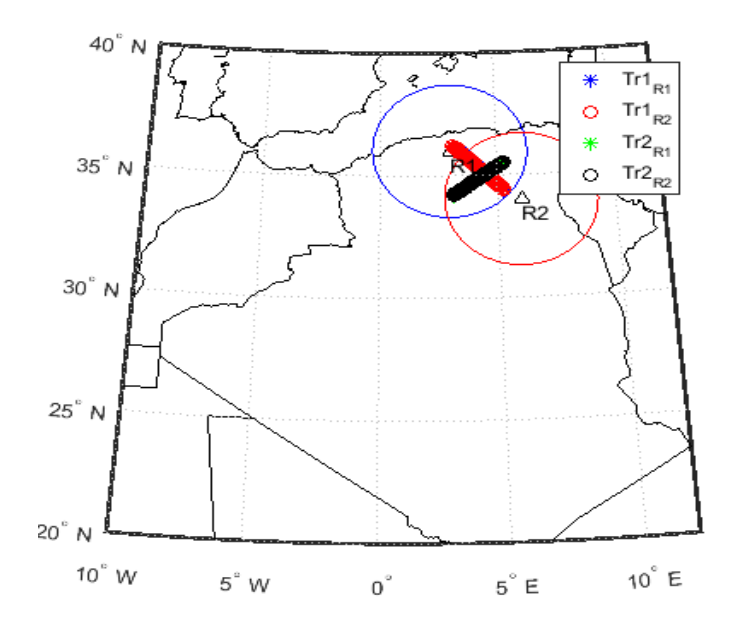

**Figure 35**:Affichage des cibles après l'extraction

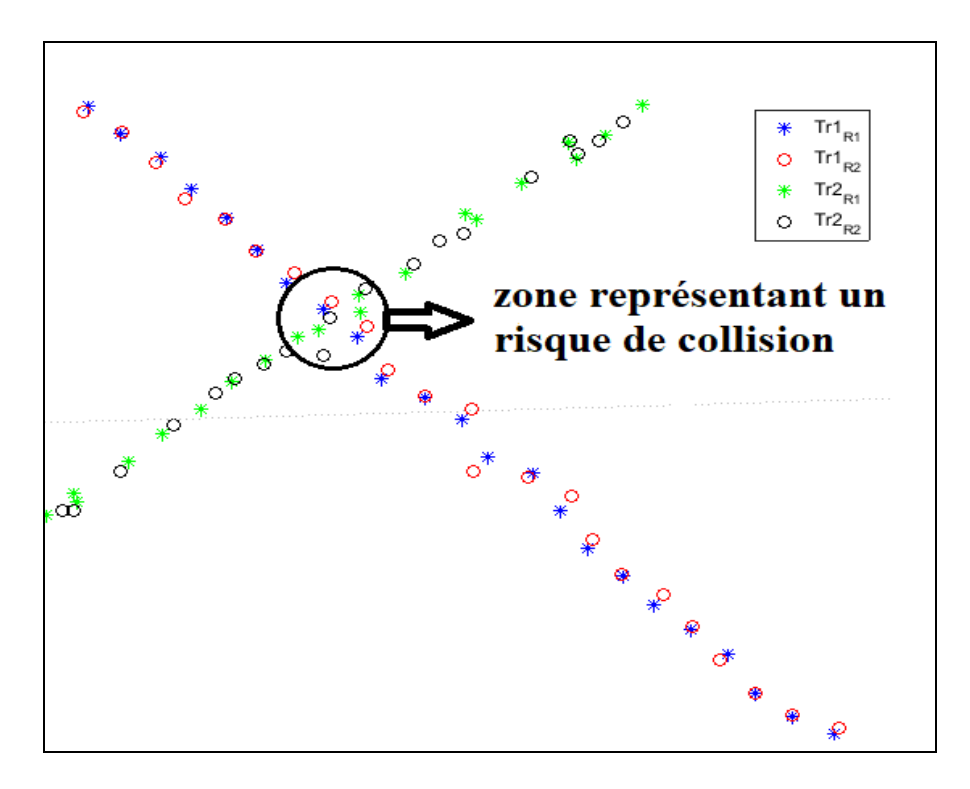

**Figure 36**:les points des cibles après l'extraction

#### **Interprétation** :

On peut apercevoir sur la figure (36) les 101 points de chaque trajectoire détectée par les deux radars.

 $Tr1_{R1}$ : Trajectoire 1 par rapport au premier radar;

 $Tr1_{R2}$ : Trajectoire 1 par rapport au deuxième radar ;

 $Tr2_{R1}$ : Trajectoire 2 par rapport au premier radar;

 $Tr2_{R2}$ : Trajectoire 2 par rapport au deuxième radar.

On voit clairement dans la le rapprochement des cibles tout en créant une zone représentant un risque de collision.

Dans cette étude nous avons simulé la transmission des données de deux têtes radar vers un system ATM pour tester un système d'anticollision qui permet d'éviter la collision des avions par le déclanchement d'une alerte dans le cas de leurs forts rapprochements.

Dans notre hypothèse de simulation, les deux avions possèdent deux niveau de vol différent donc il n'y a pas de risque de collision mais lors du rapprochement de ces deux derniers un des deux avions a changé son altitude à cause d'un obstacle X. cette situation

présente un risque de collision et c'est pour cela que nous avons créé un système d'alerte qui nous avertis de ce risque.

#### **V.6 Conclusion :**

Dans ce chapitre nous avons pu mettre en œuvre la simulation de la poursuite multi radar avec la prise en charge de la fonction anti collision. Pour cela, nous avons généré deux trajectoires de deux avions que nous avons tracés sur la carte géographique de l'Algérie. Les données de ces dernières ont été mises dans des trams ASTERIX, le traitement de ces deux trames nous a permis de donner l'alerte d'anti collision.

Ces simulations ont abouti à un résultat très intéressant point de vue précision, par voie de conséquence cet apport de précision engendrera la sécurité du trafic aérien.

## **Conclusion générale**

L'intensification du trafic aérien mondial augmente les risques de collision des aéronefs d'année en année. Afin de gérer au mieux l'ensemble des étapes d'un vol, tout le système de transport aérien obéi à des règles de navigation élaboré par l'OACI tel que le respect de la structuration de l'espace aérien (horizontale et verticale).

De plus, l'utilisation d'outils de surveillance tel que les radars permet d'accéder aux informations sur l'avion et le vol, en y ajoutant un système embarqué (transpondeur, Mode S, ADS-B) cela permet non seulement de récolter toutes ces informations mais aussi de les diffuser auprès d'autres avions. L'intégration des informations fournies par le mode S et les systèmes ADS-B permettent donc une optimisation de la gestion du trafic aérien.

Dans le cadre de l'évaluation de l'efficacité d'un service anticollision d'un système ATM et garantir la sécurité et la fluidité des vols en assurant la surveillance des avions sur leurs trajectoires et éviter tout risque de collision. Nous avons réalisé une application et des simulations à l'aide du logiciel MATLAB, aussi On a été amené à simuler deux trajectoires sur une carte géographique de l'Algérie en implémentent les données radar puis les encapsulés sous un format de transmission standard normalisé nommé «format ASTERIX ». Notre choix s'est porté sur deux catégories du protocole qui sont la catégorie 1 et la catégorie 48 afin de transporter ces données vers un système ATM.

On a introduit ces entrées dans une interface graphique pour étudier et réaliser plusieurs scénarios possibles, ainsi cette interface nous permet l'envoi des données avec un câble réseau vers un autre ordinateur qui va traiter et décortiquer à l'aide du logiciel WIRESHARK les deux trames ASTERIX.

L'extraction des données des trames Astérix nous a permis d'afficher les deux trajectoires sur un écran de surveillance, une alarme se déclenchera dans le cas de risque de collision entre deux avions.

## **Perspectives**

En vue de tous les travaux réalisés dans ce domaine, Les développements futurs envisageables sont :

Décodage pour d'autre catégories ASTERIX dans le but d'implémenté plus de données et d'informations par exemple l'information météo.

Par ailleurs, l'application réalisée devrait être mieux sécurisé et aussi peut-être développé pour d'autres scénarios plus complexes.

Enfin, dans notre travail, on a réussi à créer des trajectoires rectilignes, mais la création de trajectoire en point dynamique sera plus avantageuse car elle permettrait de déterminer avec précision les coordonnées de collision

## **BIBLIOGRAPHIE**

[1] : Organisation de l'aviation civile internationale – ICAO, Au sujet de l'OACI. [https://www.icao.int/about-icao/Pages/FR/default\\_FR.aspx](https://www.icao.int/about-icao/Pages/FR/default_FR.aspx)

[2] : Gestion du Trafic Aérien et Aéroports, Ecole Nationale de l'Aviation Civile (ENAC), <http://www.enac.fr/fr/printpdf/245>

[3] : Séparation au contrôle aérien, IVAOTM © ELH août 2010. [http://storage.ivao.fr/training\\_public/Section%20Instruction/ATC/ASx/ATC\\_SEP.pdf](http://storage.ivao.fr/training_public/Section%20Instruction/ATC/ASx/ATC_SEP.pdf)

[4] : Missions de l'ENNA - enna.dz. <https://www.enna.dz/missions.htm>

[5] : Radar primaire, 978-613-5-67090-5, 6135670905 ,9786135670905. <https://www.morebooks.de/.../es/.../radar-primaire/.../978-613-5-67>

[6] : Radar Tutoriel - Radar pulsé, Figure 4 : Diagramme de fonctionnement d'un radar primaire, [www.radartutorial.eu.](https://www.google.com/url?sa=i&rct=j&q=&esrc=s&source=images&cd=&cad=rja&uact=8&ved=2ahUKEwi_qNyxy8XdAhUCLBoKHZcrCdgQjB16BAgBEAQ&url=http%3A%2F%2Fwww.radartutorial.eu%2F02.basics%2FRadar%2520puls%25C3%25A9.fr.html&psig=AOvVaw2cCNdhZGur8i2KQHYP4zOt&ust=1537395682113178)

[7] : Simmer.fr | Théorie du Pilote Privé | Page 4, [www.simmer.fr/page/4.](http://www.simmer.fr/page/4)

[8] : Mémoire Online - Détection adaptative CFAR appliquée au radar secondaire.

[9] : Radar Tutoriel, [www.radartutorial.eu/13.ssr/sr20.fr.html.](http://www.radartutorial.eu/13.ssr/sr20.fr.html)

[10] : [Mode S Technical Overview | Eurocontrol.](https://www.google.com/url?sa=i&rct=j&q=&esrc=s&source=images&cd=&cad=rja&uact=8&ved=2ahUKEwj02LTxzcXdAhXlxoUKHf6cB_QQjhx6BAgBEAM&url=https%3A%2F%2Fwww.eurocontrol.int%2Farticles%2Fmode-s-technical-overview&psig=AOvVaw0e6J2c62e5XiqAtO5RFm8O&ust=1537396358269542)

[11]: [Radar Tutoriel -](http://www.radartutorial.eu/13.ssr/sr17.fr.html) Transpondeur - radartutorial.eu

 $[12]$ :

[https://www.google.com/search?q=mod%C3%A9le+osi+communication+entre+les+couches](https://www.google.com/search?q=mod%C3%A9le+osi+communication+entre+les+couches&source=lnms&tbm=isch&sa=X&ved=0ahUKEwiTk_6Iz8XdAhVSSxoKHaalBqoQ_AUICigB&biw=1366&bih=613#imgrc=oe6DMgeXAL8k9M) [&source=lnms&tbm=isch&sa=X&ved=0ahUKEwiTk\\_6Iz8XdAhVSSxoKHaalBqoQ\\_AUICi](https://www.google.com/search?q=mod%C3%A9le+osi+communication+entre+les+couches&source=lnms&tbm=isch&sa=X&ved=0ahUKEwiTk_6Iz8XdAhVSSxoKHaalBqoQ_AUICigB&biw=1366&bih=613#imgrc=oe6DMgeXAL8k9M) [gB&biw=1366&bih=613#imgrc=oe6DMgeXAL8k9M:](https://www.google.com/search?q=mod%C3%A9le+osi+communication+entre+les+couches&source=lnms&tbm=isch&sa=X&ved=0ahUKEwiTk_6Iz8XdAhVSSxoKHaalBqoQ_AUICigB&biw=1366&bih=613#imgrc=oe6DMgeXAL8k9M)

[13] : Modèle OSI — Wikipédia,

[14] : Modèle OSI et modèle TCP/IP, Par Quentin SCHUELLER Publié le 24/09/2015 à 00:15:56. <https://www.supinfo.com/articles/single/365-modele-osi-modele-tcp-ip>

[15] : LOUZ Zahra, Développement d'un outil de décodage des données radar sous le protocole ASTERIX « Catégorie 002 », mémoire de fin d'études Université SAAD DAHLEB –Blida- Faculté des sciences de l'ingénieur Département d'Aéronautique Promotion : 2016 – 2017.

[16] : DREVON Bertrand et ZONCO Vincent, Développement d'un module de décodage logiciel WIRESHARK pour le trafic radar au format ASTERIX, ,IENAC 06 L.

[17] : ASTERIX specifications library | Eurocontrol.